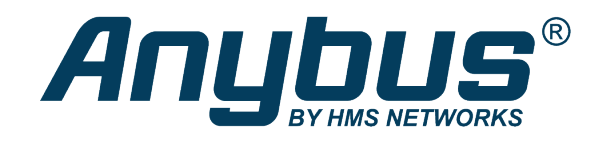

# Anybus® CompactCom™ 30

BACnet MS/TP

## **NETWORK GUIDE**

**HMSI-168-73 2.3 en-US ENGLISH**

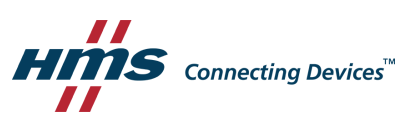

## **Important User Information**

## **Disclaimer**

The information in this document is for informational purposes only. Please inform HMS Industrial Networks of any inaccuracies or omissions found in this document. HMS Industrial Networks disclaims any responsibility or liability for any errors that may appear in this document.

HMS Industrial Networks reserves the right to modify its products in line with its policy of continuous product development. The information in this document shall therefore not be construed as a commitment on the part of HMS Industrial Networks and is subject to change without notice. HMS Industrial Networks makes no commitment to update or keep current the information in this document.

The data, examples and illustrations found in this document are included for illustrative purposes and are only intended to help improve understanding of the functionality and handling of the product. In view of the wide range of possible applications of the product, and because of the many variables and requirements associated with any particular implementation, HMS Industrial Networks cannot assume responsibility or liability for actual use based on the data, examples or illustrations included in this document nor for any damages incurred during installation of the product. Those responsible for the use of the product must acquire sufficient knowledge in order to ensure that the product is used correctly in their specific application and that the application meets all performance and safety requirements including any applicable laws, regulations, codes and standards. Further, HMS Industrial Networks will under no circumstances assume liability or responsibility for any problems that may arise as a result from the use of undocumented features or functional side effects found outside the documented scope of the product. The effects caused by any direct or indirect use of such aspects of the product are undefined and may include e.g. compatibility issues and stability issues.

## **Table of Contents**

## Page

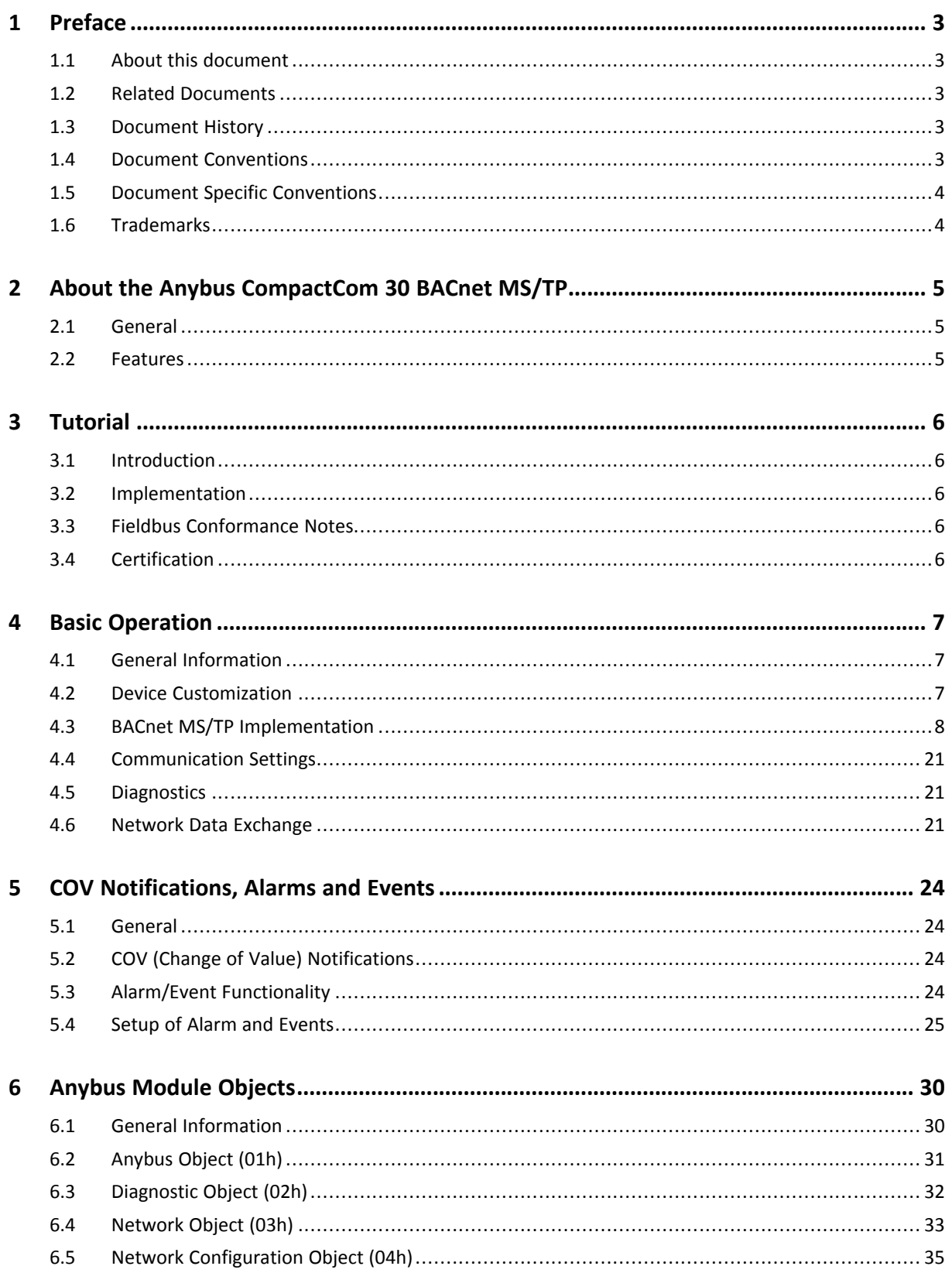

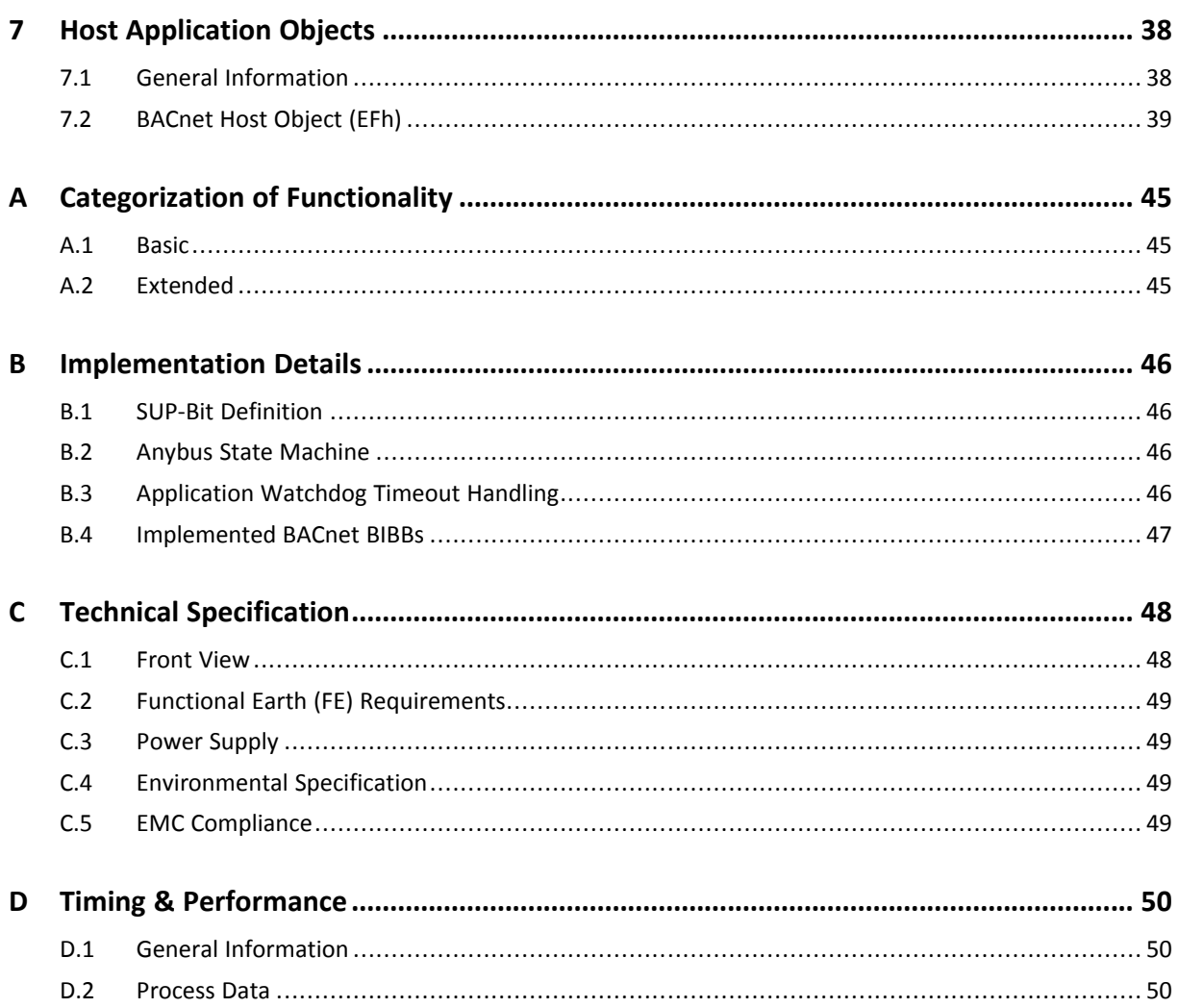

## <span id="page-4-0"></span>**1 Preface**

## **1.1 About this document**

<span id="page-4-1"></span>This document is intended to provide a good understanding of the functionality offered by the Anybus CompactCom 30 BACnet MS/TP. The document describes the features that are specific to Anybus CompactCom 30 BACnet MS/TP. For general information regarding Anybus CompactCom 30, consult the Anybus CompactCom 30 design guides.

The reader of this document is expected to be familiar with high level software design and communication systems in general. The information in this network guide should normally be sufficient to implement a design. However if advanced BACnet MS/TP specific functionality is to be used, in-depth knowledge of BACnet MS/TP networking internals and/or information from the official BACnet MS/TP specifications may be required. In such cases, the persons responsible for the implementation of this product should either obtain the BACnet MS/TP specification to gain sufficient knowledge or limit their implementation in such a way that this is not necessary.

For additional related documentation and file downloads, please visit the support website at [www.anybus.com/support](http://www.anybus.com/support).

## **1.2 Related Documents**

<span id="page-4-2"></span>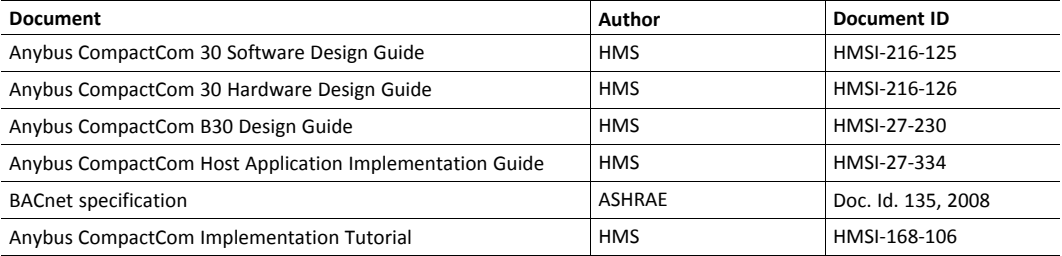

## **1.3 Document History**

<span id="page-4-3"></span>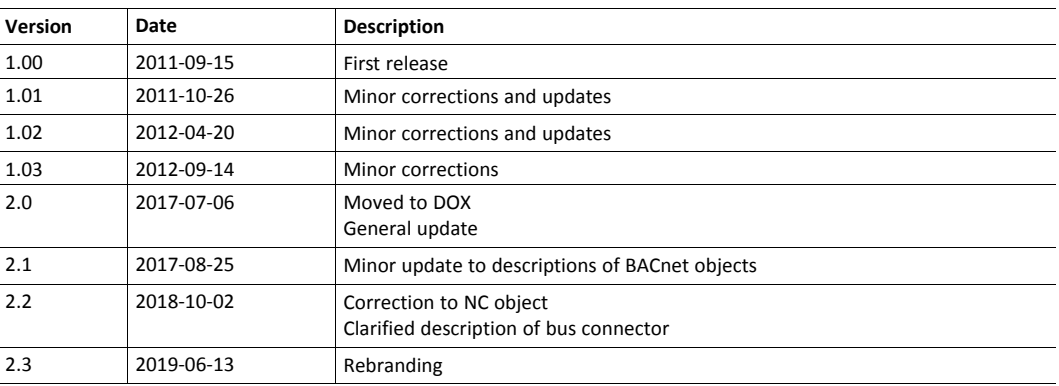

### **1.4 Document Conventions**

<span id="page-4-4"></span>Ordered lists are used for instructions that must be carried out in sequence:

- 1. First do this
- 2. Then do this

Unordered (bulleted) lists are used for:

• Itemized information

Instructions that can be carried out in any order

...and for action-result type instructions:

- ► This action...
	- $\rightarrow$  leads to this result

**Bold typeface** indicates interactive parts such as connectors and switches on the hardware, or menus and buttons in a graphical user interface.

Monospaced text is used to indicate program code and other kinds of data input/output such as configuration scripts.

This is a cross-reference within this document: *Document [Conventions,](#page-4-4) p. 3*

This is an external link (URL): [www.hms-networks.com](http://www.hms-networks.com)

 $\left( \widehat{\mathbf{1}}\right)$ *This is additional information which may facilitate installation and/or operation.*

> This instruction must be followed to avoid a risk of reduced functionality and/or damage to the equipment, or to avoid a network security risk.

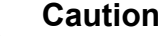

This instruction must be followed to avoid a risk of personal injury.

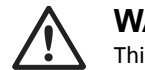

**WARNING**

This instruction must be followed to avoid a risk of death or serious injury.

## **1.5 Document Specific Conventions**

- <span id="page-5-0"></span>• The terms "Anybus" or "module" refers to the Anybus CompactCom module.
- The terms "host" or "host application" refer to the device that hosts the Anybus.
- Hexadecimal values are written in the format NNNNh or 0xNNNN, where NNNN is the hexadecimal value.
- A byte always consists of 8 bits.
- The terms "basic" and "extended" are used to classify objects, instances and attributes.

#### **1.6 Trademarks**

<span id="page-5-1"></span>Anybus' is a registered trademark of HMS Industrial Networks. All other trademarks mentioned in this document are the property of their respective holders.

## <span id="page-6-0"></span>**2 About the Anybus CompactCom 30 BACnet MS/TP**

### **2.1 General**

<span id="page-6-1"></span>The Anybus CompactCom 30 BACnet MS/TP communication module provides instant BACnet and BACnet MS/TP connectivity via the patented Anybus CompactCom host interface. Most devices that support this standard can take advantage of the features provided by the module, allowing seamless network integration regardless of network type. The module supports linear network topology.

This product conforms to all aspects of the host interface for Anybus CompactCom 30 modules defined in the Anybus CompactCom 30 Hardware and Software Design Guides, making it fully interchangeable with any other device following that specification. However, BACNET, in some aspects, behaves differently than many other networks do. This must be taken into consideration when implementing an application. For more information see *Software [Requirements,](#page-8-3) p. 7*..

## **2.2 Features**

- <span id="page-6-2"></span>• Fulfills all requirements for a BACnet device
- Data sharing
- Linear network topology supported
- Supports baud rates 9600, 19200, 38400, and 76800 bps
- Customizable Identity Information, allowing the end product to appear as a vendor specific implementation.
- 256 ADIs available in simple mode for mapping to BACnet objects
- A total of 6120 ADIs (2040 per type) available in advanced mode for mapping to BACnet objects
- Change Of Value (COV) notification and Alarm/Event functionality supported (max 256 ADIs available)

## <span id="page-7-0"></span>**3 Tutorial**

## **3.1 Introduction**

<span id="page-7-1"></span>This chapter is a complement to the Anybus CompactCom Implementation Tutorial. The tutorial describes and explains a simple example of an implementation with Anybus CompactCom. This chapter includes network specific settings that are needed for a host application to be up and running and possible to test for use on BACnet MS/TP networks.

## **3.2 Implementation**

<span id="page-7-2"></span>It is recommended to enable attribute #7 (Support advanced mapping) in the BACnet Host Object, to fully take advantage of the functionality and flexibility of the module.

See also ...

- *[Application](#page-22-3) Data (ADIs), p. 21*
- *Mapping of BACnet Objects to Anybus [CompactCom,](#page-23-0) p. 22*
- *[BACnet](#page-40-0) Host Object (EFh), p. 39*

### **3.3 Fieldbus Conformance Notes**

- <span id="page-7-3"></span>• BACnet International does not require a certification for the use of BACnet products.
- Tests have been performed internally at HMS Industrial Networks to verify conformance with BACnet specifications.
- To enable the product to appear as a vendor specific implementation rather than a generic Anybus module, customize the information in the BACnet Host Object.

### **3.4 Certification**

<span id="page-7-4"></span>HMS Industrial Networks will not certify the Anybus CompactCom 30 BACnet MS/TP.

The module is implemented as a BACnet Application Specific Controller (B-ASC). Even though HMS Industrial Networks will not certify the module, the implementation fulfills the requirements for certification as a B-ASC. See *[Implemented](#page-48-0) BACnet BIBBs, p. 47* for a complete list of BACnet BIBBs implemented in the module.

## <span id="page-8-0"></span>**4 Basic Operation**

### **4.1 General Information**

#### **4.1.1 Software Requirements**

<span id="page-8-3"></span><span id="page-8-1"></span>No additional network support code needs to be written in order to support the Anybus CompactCom 30 BACnet MS/TP, however due to the nature of the BACnet MS/TP networking system certain restrictions must be taken into account:

- There is no support for arrays of data elements in the ADIs as all data on BACnet is represented as single units without any possibility to access data in any other way.
- Data types UINT64 and SINT64 cannot be represented on BACnet.
- It is not possible to map read process data.

For in depth information regarding the Anybus CompactCom software interface, consult the general Anybus CompactCom 30 Software Design Guide.

See also ...

- Anybus-CompactCom 30 Software Design Guide, Application Data Object (FEh)
- <span id="page-8-2"></span>• *[Network](#page-34-0) Object (03h), p. 33*

## **4.2 Device Customization**

#### **4.2.1 Network Identity**

By default, the module uses the following identity settings:

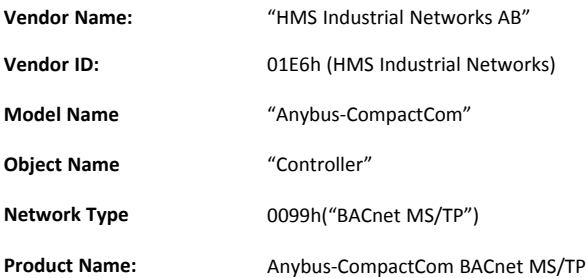

Optionally, it is possible to customize the identity of the module by implementing the corresponding instance attributes in the BACnet Host Object.

See also...

- *[BACnet](#page-40-0) Host Object (EFh), p. 39* (Host Application Object)
- *[Network](#page-34-0) Object (03h), p. 33*

### **4.3 BACnet MS/TP Implementation**

<span id="page-9-0"></span>It is recommended to enable attribute 7 (Support advanced mapping) in the BACnet Host Object, to fully take advantage of the functionality and flexibility of the module.

The module is implemented as a B-ASC (BACnet Application Specific Controller). It supports the following BACnet objects:

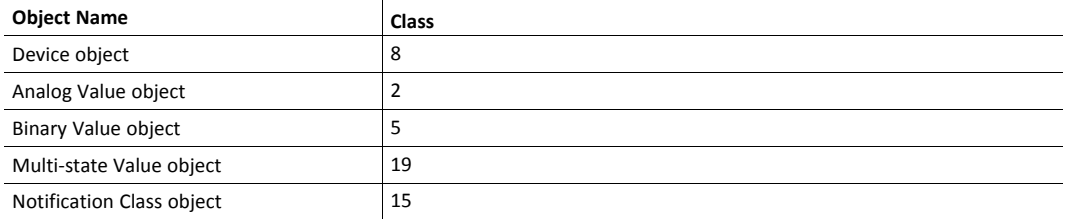

Each Anybus CompactCom 30 BACnet MS/TP contains one Device object and six Notification Class objects. These objects are fixed and can not be changed by the application.

The Analog Value, Binary Value, and Multi-State Value objects and their data are mapped against the ADIs in the Application Data object.

The BACnet Interoperability Building Blocks (BIBBs), that are implemented in the module, are listed in appendix *[B](#page-47-0)*.

See also...

- *Network Data [Exchange,](#page-22-2) p. 21*
- Application Data Object (see Anybus-CompactCom 30 Software Design Guide)
- *[Implemented](#page-48-0) BACnet BIBBs, p. 47*

#### **4.3.1 Device Object**

<span id="page-10-0"></span>The BACnet device object contains information about the module as a node on a BACnet network. Apart from the value of the Object Identifier, the values of the properties in the object can not be changed by the application directly. Some values can be changed by setting the corresponding attributes in the BACnet Host object.

Properties that are stored in non volatile memory, keep their assigned values when the module is turned off.

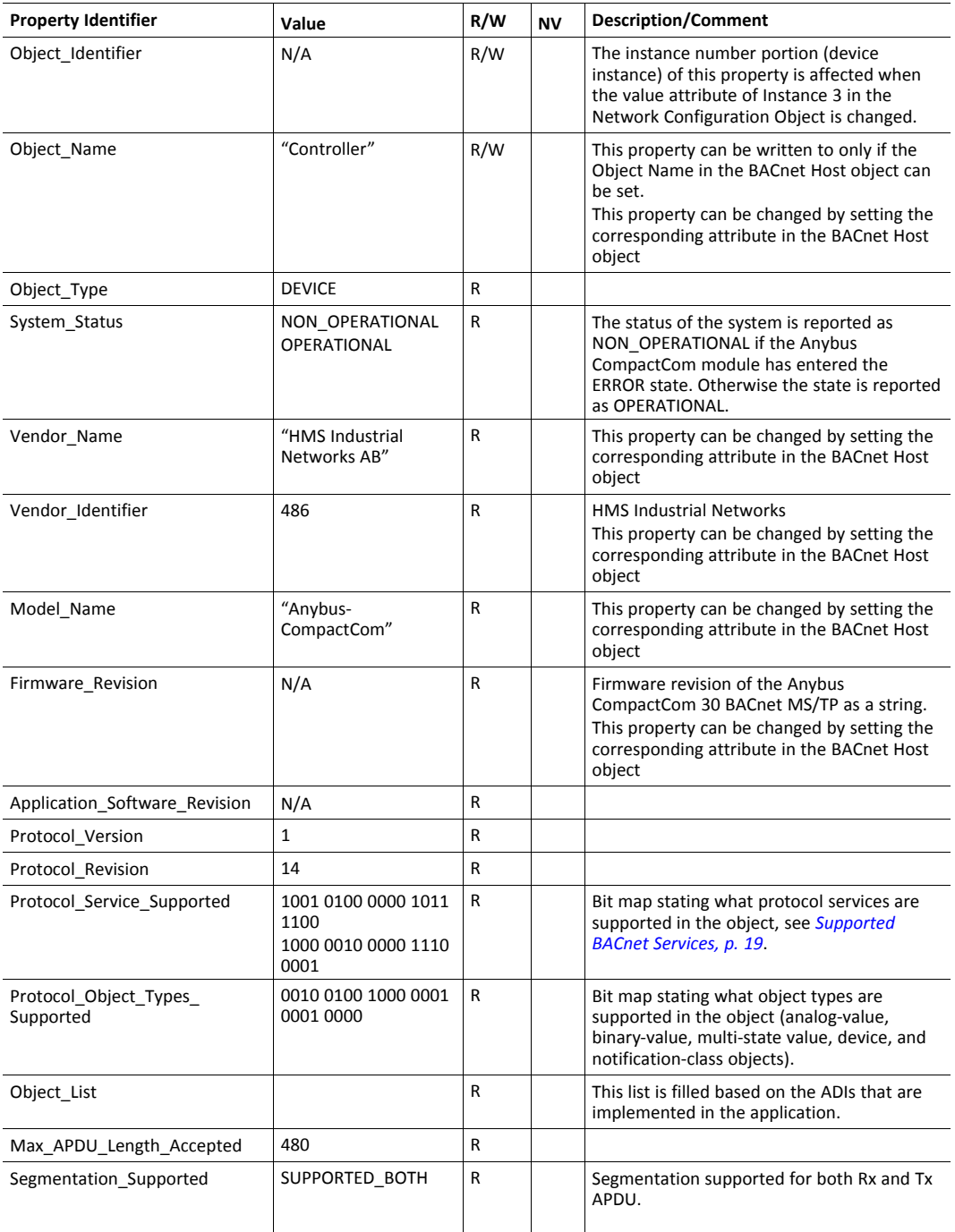

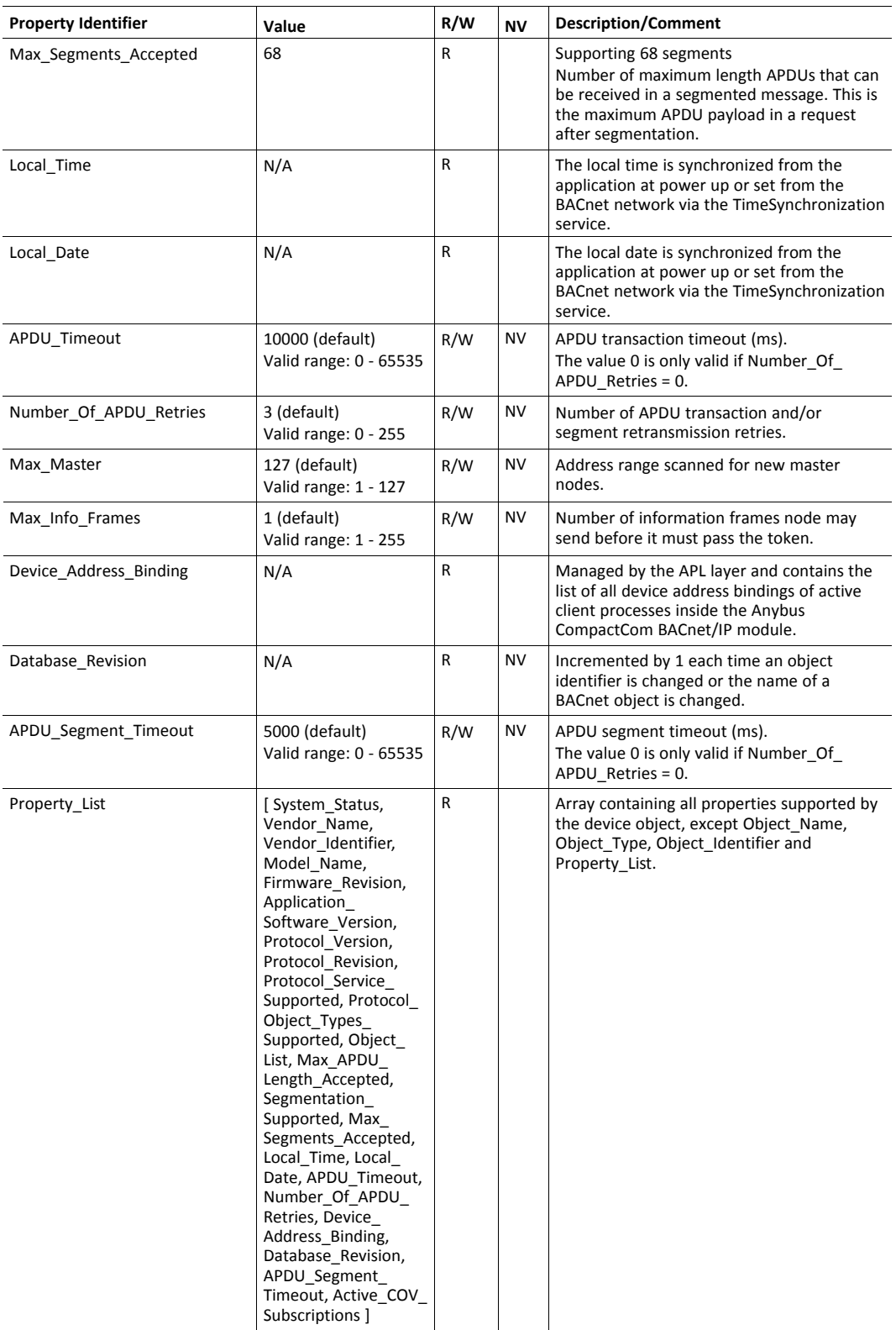

The analog value object is mapped to ADIs of data types that represent analog values, e.g. UINT16.

Properties that are stored in non volatile memory, keep their assigned values when the module is turned off. The properties are only available if the corresponding ADI is mapped on the write process data channel and will be set to default at a change in the write process data map.

See also...

- *Mapping of BACnet Objects to Anybus [CompactCom,](#page-23-0) p. 22*
- *[Communication](#page-22-0) Settings, p. 21*
- *Alarm/Event [Functionality,](#page-25-3) p. 24*

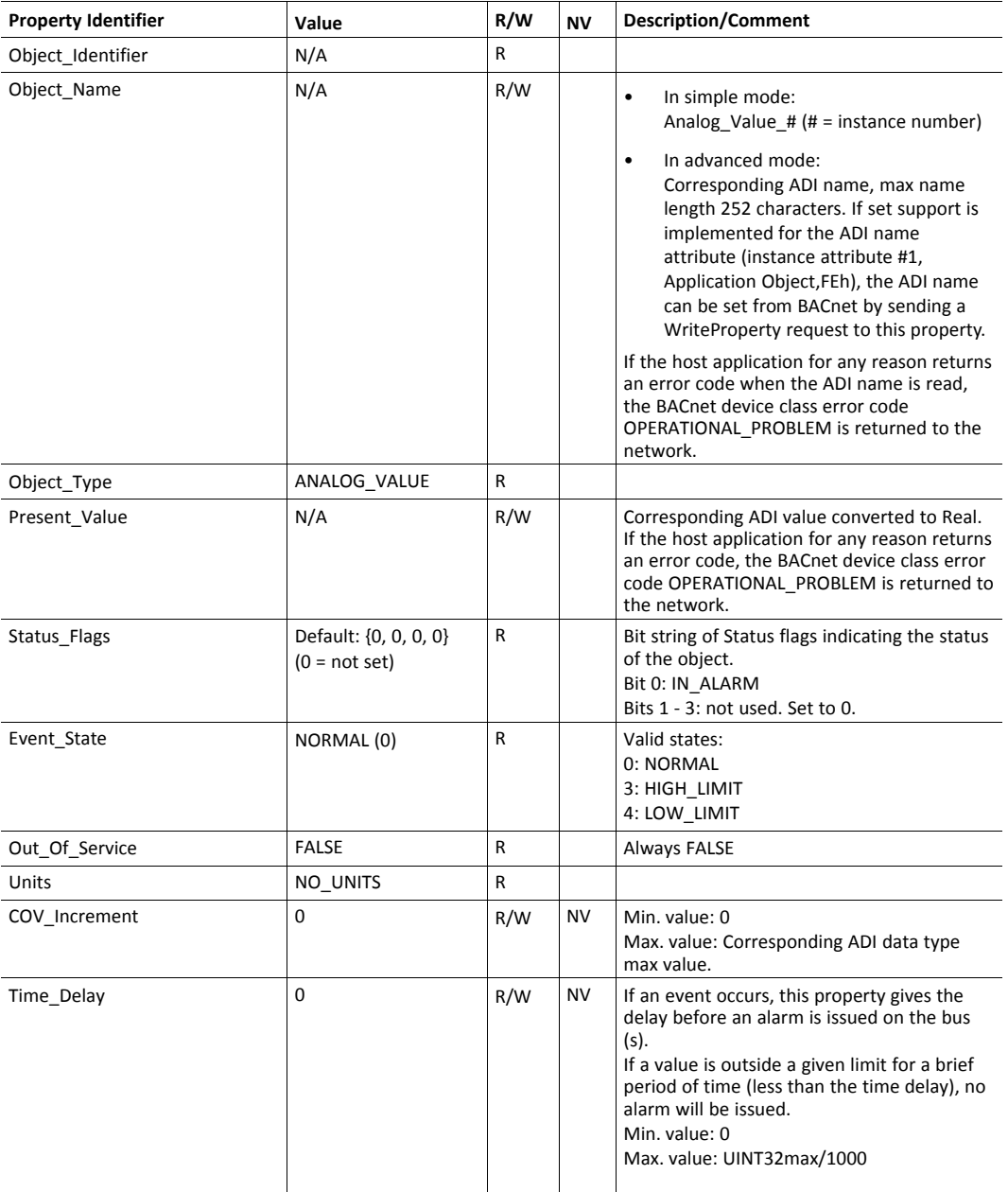

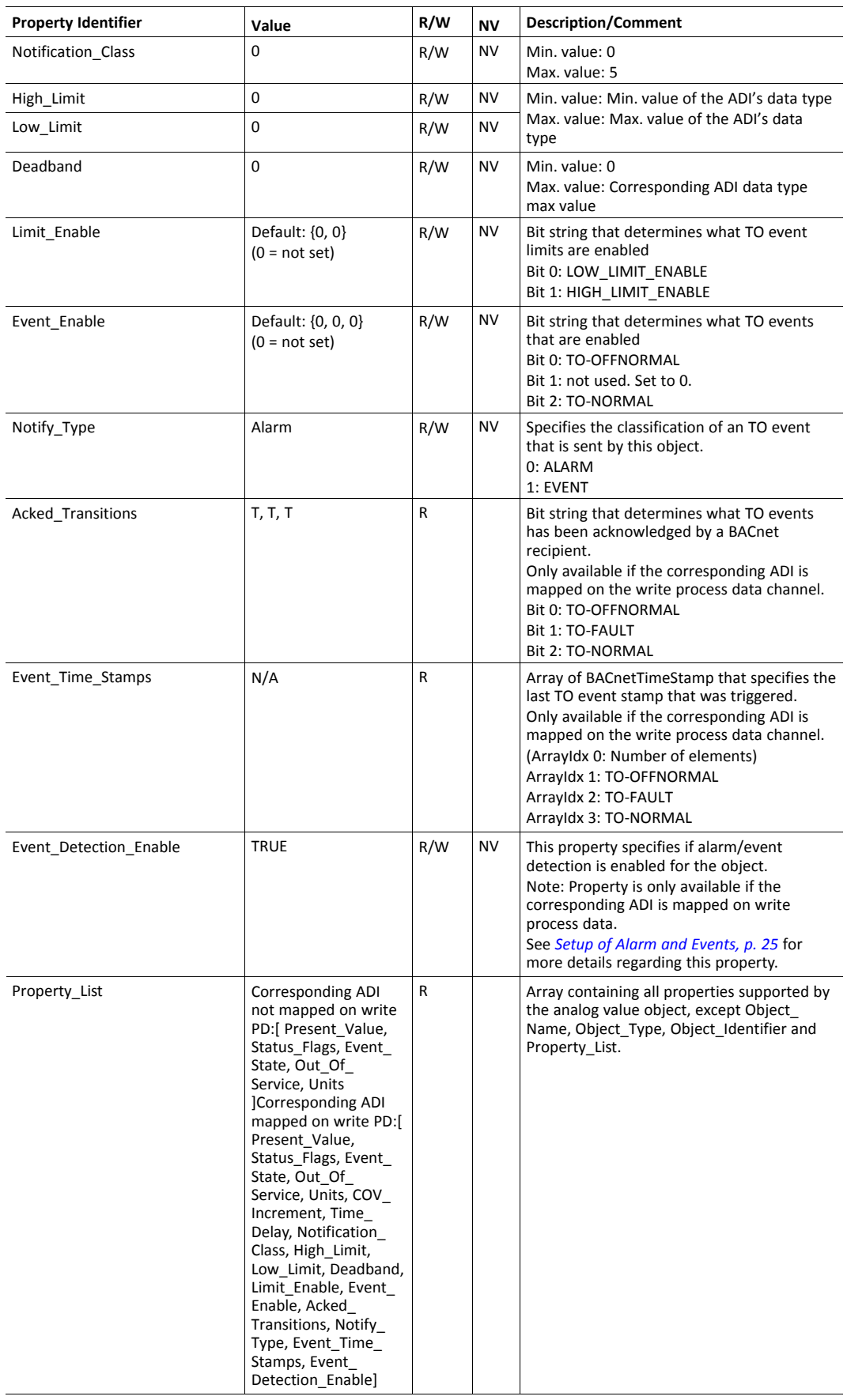

Non volatile properties are kept in non volatile memory until the write process data map changes. After a change to the write process data map, the BACnet object properties will be set to their default values. Non volatile properties are saved to non volatile memory immediately after they are changed.

The Present\_Value property is linked to the Value attribute of the corresponding ADI. A successful read request from the network will return a value that will be converted to a BACnet Real value and returned to the network. If an error is returned from the application, the BACnet device class error code OPERATIONAL\_PROBLEM is returned to the network.

When the Present\_Value property is written from the network, the BACnet Real value is converted to the data type of the corresponding ADI. For all data types, except FLOAT, all decimal precision is lost. If error code Out of range or Attribute not settable is returned, the corresponding BACnet error code will be returned to the network. Any other error code will be translated to OPERATIONAL\_PROBLEM.

#### **4.3.3 Binary Value Object**

The binary value object is mapped to ADIs of data type BOOL.

Properties that are stored in non volatile memory, keep their assigned values when the module is turned off. The properties are only available if the corresponding ADI is mapped on the write process data channel and will be set to default at a change in the write process data map.

See also...

- *Mapping of BACnet Objects to Anybus [CompactCom,](#page-23-0) p. 22*
- *[Communication](#page-22-0) Settings, p. 21*
- *Alarm/Event [Functionality,](#page-25-3) p. 24*

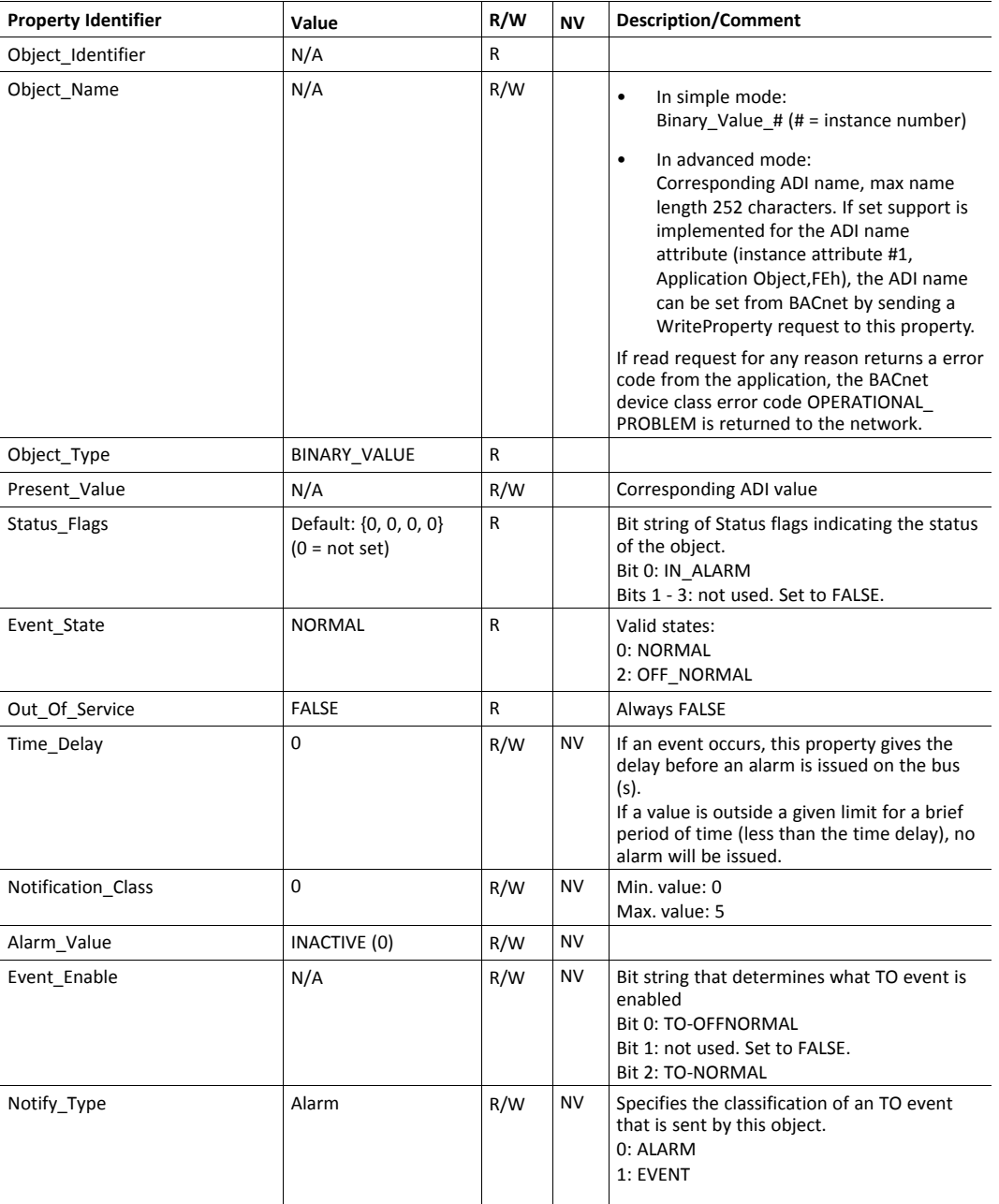

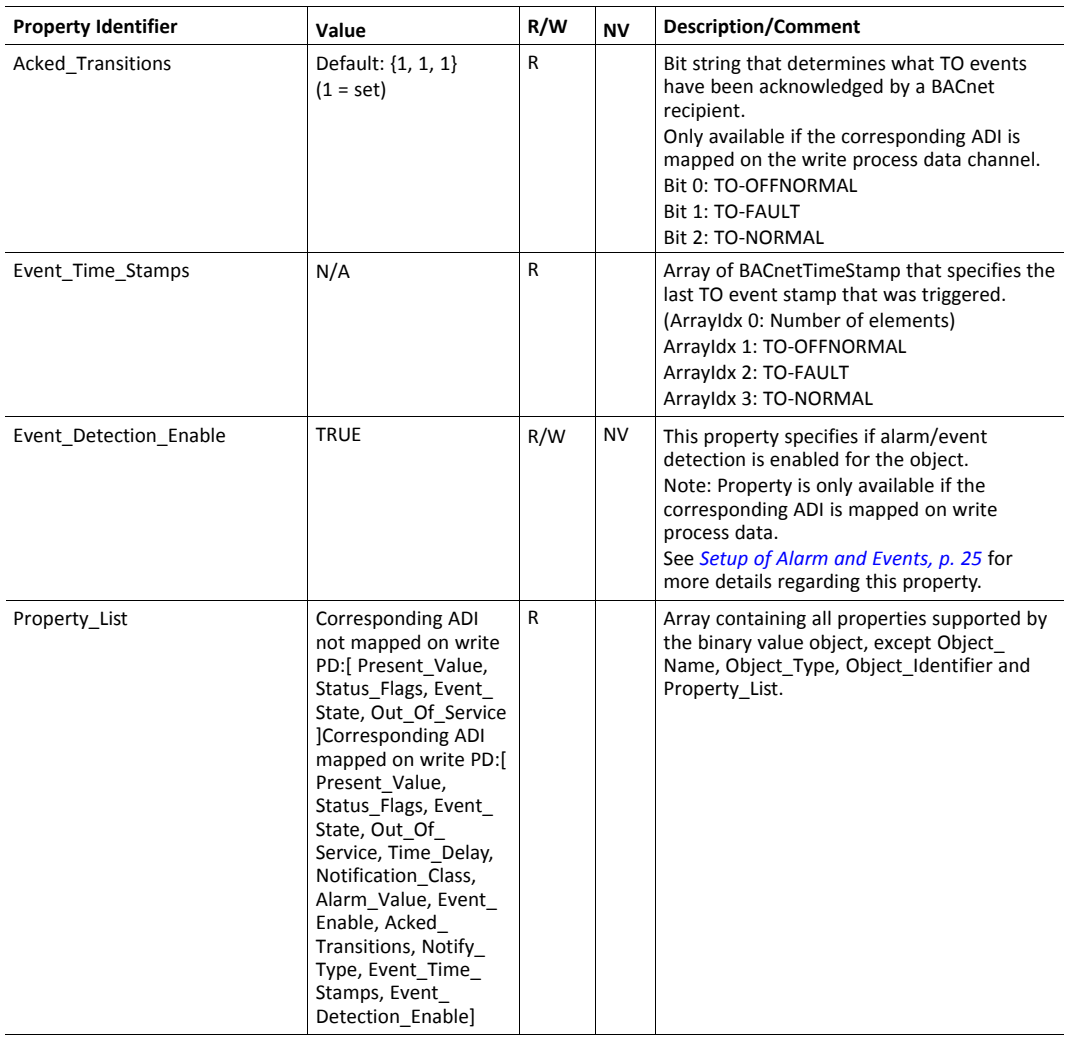

Non volatile properties are kept in non volatile memory until the write process data map changes. After a change to the write process data map, the BACnet object properties will be set to their default values. Non volatile properties are saved to non volatile memory immediately after they are changed.

The Present\_Value property is linked to the Value attribute of the corresponding ADI. A successful read request from the network will return a value that will be converted to a BACnet BinaryPV value and returned to the network. If an error is returned from the application, the BACnet device class error code OPERATIONAL\_PROBLEM is returned to the network.

When the Present\_Value property is written from the network, the BACnet BinaryPV value is converted to Bool. If error code Out of range or Attribute not settable is returned, the corresponding BACnet error code will be returned to the network. Any other error code will be translated to OPERATIONAL\_PROBLEM.

#### **4.3.4 Multi-State Value Object**

The multi-state value object is mapped to ADIs of data type ENUM.

Properties that are stored in non volatile memory, keep their assigned values when the module is turned off. The properties are only available if the corresponding ADI is mapped on the write process data channel and will be set to default at a change in the write process data map.

See also...

- *Mapping of BACnet Objects to Anybus [CompactCom,](#page-23-0) p. 22*
- *[Communication](#page-22-0) Settings, p. 21*
- *Alarm/Event [Functionality,](#page-25-3) p. 24*

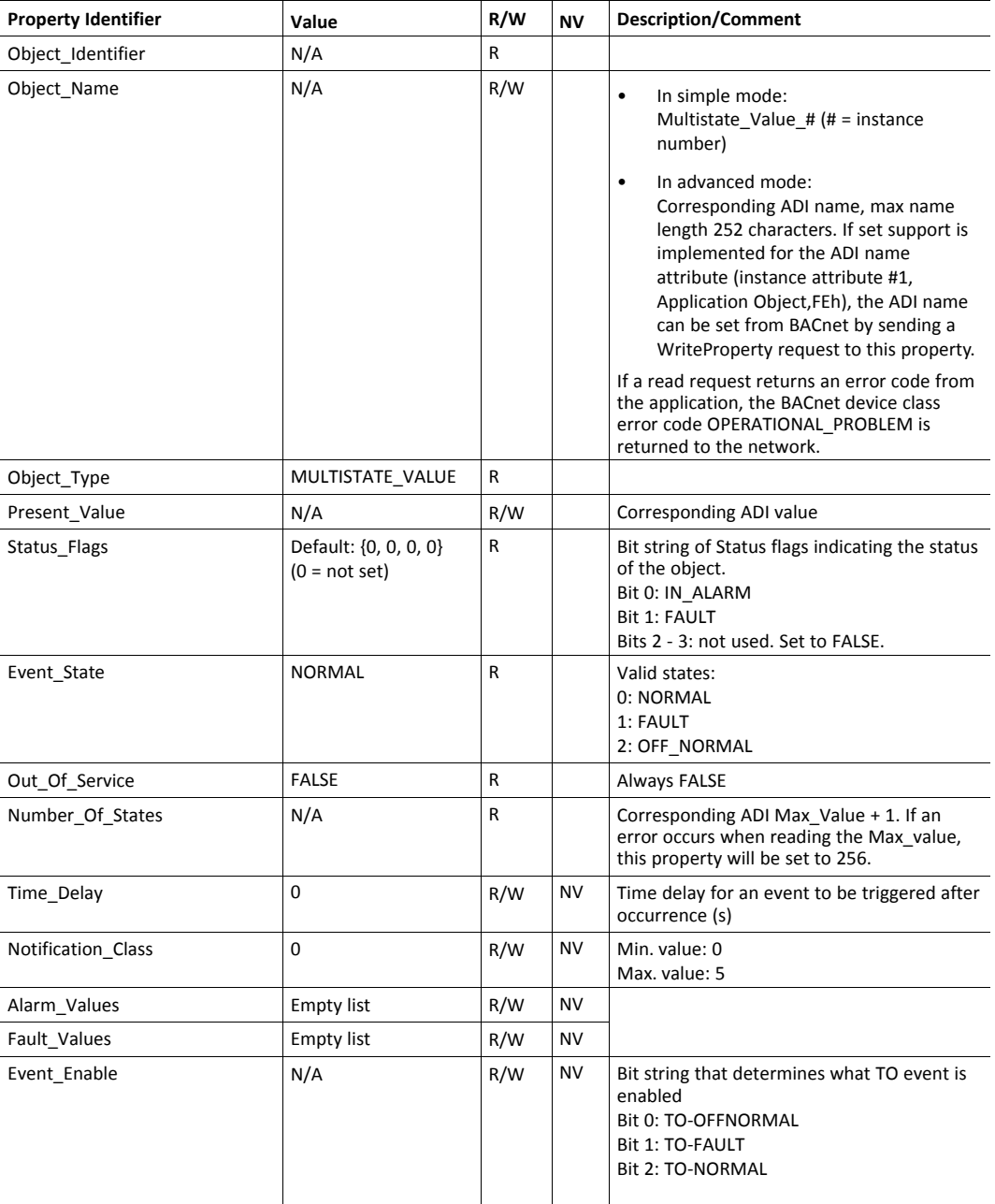

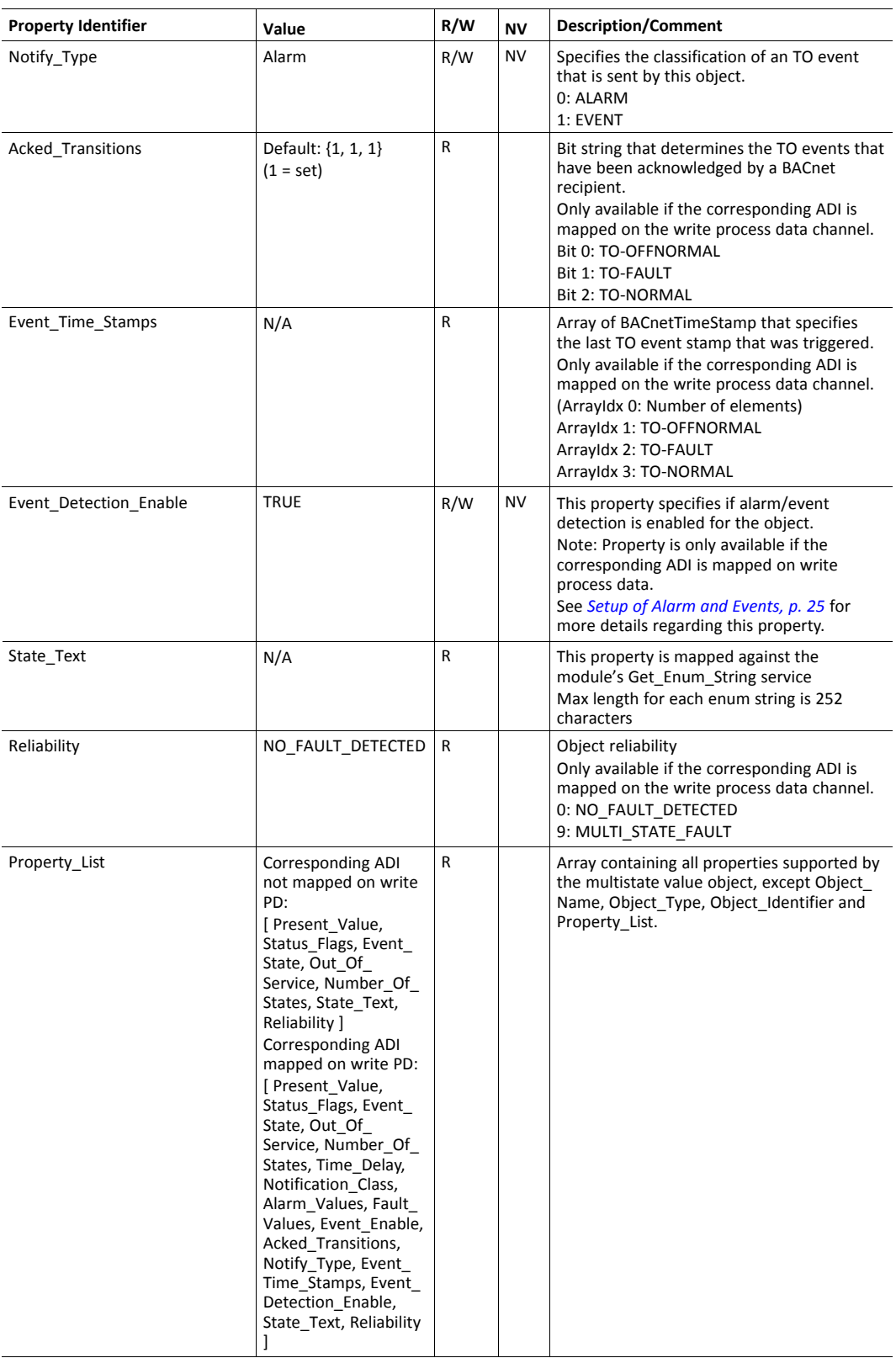

Non volatile properties are kept in non volatile memory until the write process data map changes. After a change to the write process data map, the BACnet object properties will be set to their default values. Non volatile properties are saved to non volatile memory immediately after they are changed.

The Present\_Value property is linked to the Value attribute of the corresponding ADI. A successful read request from the network will return a value that will be converted to a BACnet Unsigned value, incremented by one and returned to the network. (The ENUM ADI is zero based in the Anybus CompactCom, but the first state of a multistate value object on BACnet is one.) If an error is returned from the application, a BACnet device class error code OPERATIONAL\_ PROBLEM is returned to the network.

When the Present Value property is written from the network, the BACnet Unsigned value is decremented by one. If error code Out of range or Attribute not settable is returned, the corresponding BACnet error code will be returned to the network. Any other error code will be translated to OPERATIONAL\_PROBLEM.

The State Text property is linked to the Get Enum String service of the ADI. The property is an array property, where array index 0 returns the number of states (see property Number\_Of States). All other indices return the corresponding state text. Multistate states begin at 1, so the value is decremented by 1 and a Get Enum String command is sent to the corresponding ADI. If an error is returned from the application, a BACnet device class error code OPERATIONAL\_ PROBLEM is returned to the network.

#### **4.3.5 Notification Class Object**

<span id="page-19-0"></span>An Anybus CompactCom 30 BACnet MS/TP always contain 6 (0 - 5) instances of this object. Each instance contains a list of devices that need to be informed about certain events and alarms.

The default values of properties, stored in the non-volatile memory, are assigned by the Anybus CompactCom module the first time the module is started. When a BACnet user requests to write any of these properties the data is saved to non volatile memory directly after the validation of the service write request.

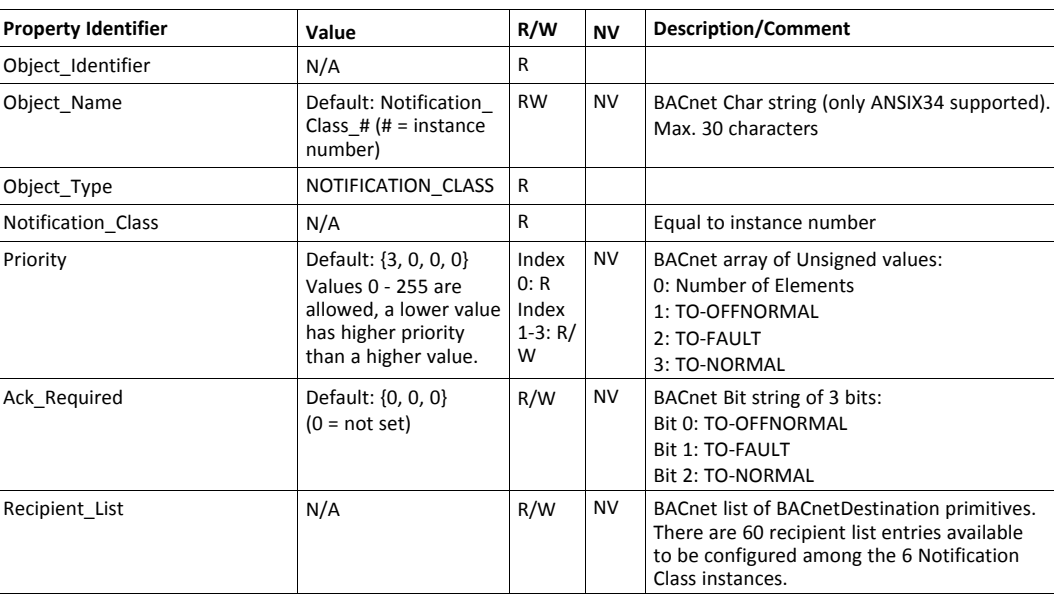

#### See also...

#### • *COV [Notifications,](#page-25-0) Alarms and Events, p. 24*

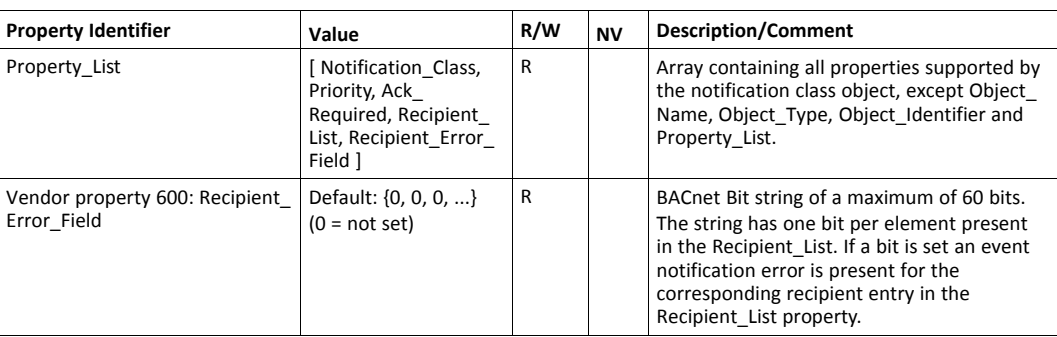

The Recipient\_List specifies one or more recipients that a notification event should be sent to. In total there are 60 list entries available to be divided among the 6 Notification Class object instances. These are managed on a "pool" basis, and when all have been assigned to the Notification object instances, an error is issued (CLASS\_SERVICES, CODE\_NO\_SPACE\_TO\_ADD\_ LIST\_ELEMENT).

#### **4.3.6 Supported BACnet Services**

<span id="page-20-0"></span>The following services are supported by the Anybus CompactCom 30 BACnet MS/TP

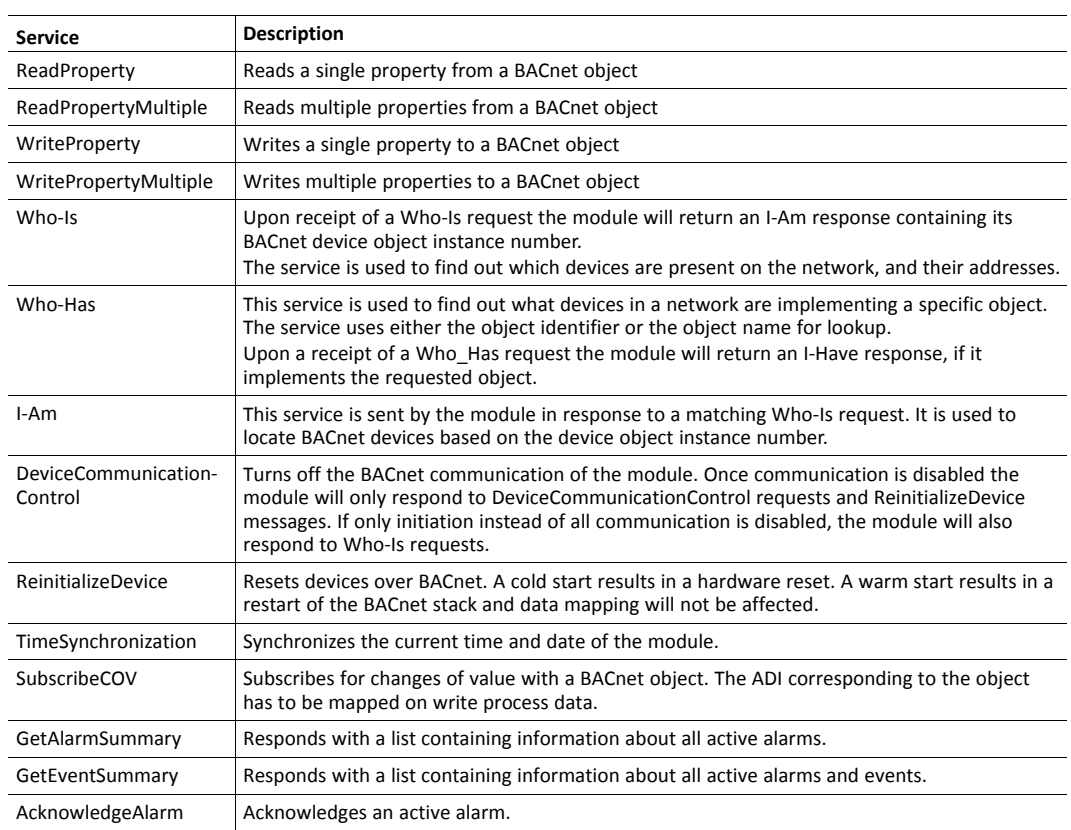

#### **4.3.7 BACnet Error Codes**

#### **Device Class Error Codes**

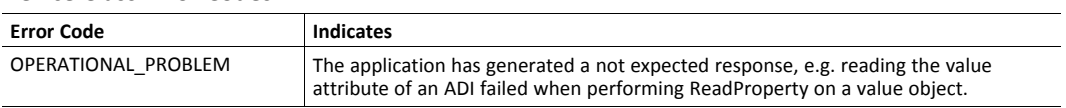

#### **Property Class Error Codes**

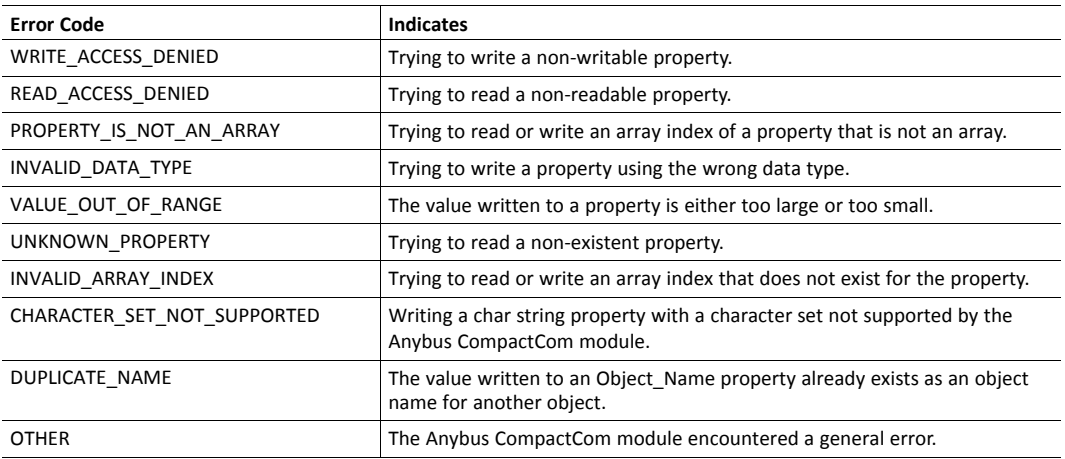

#### **Service Class Error Codes**

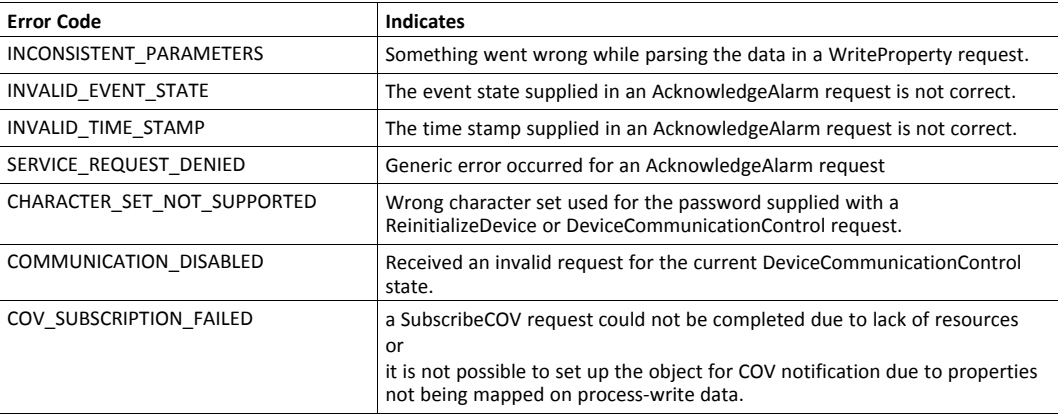

#### **Object Class Error Codes**

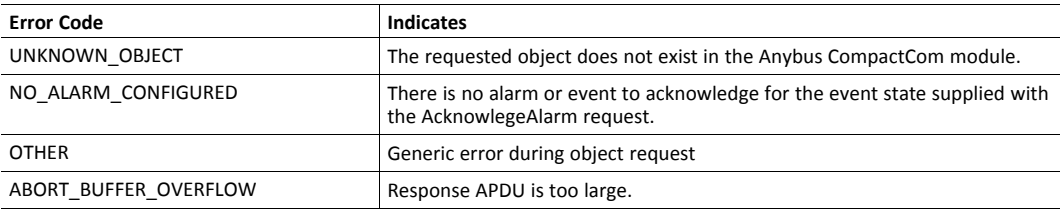

#### **Security Class Error Codes**

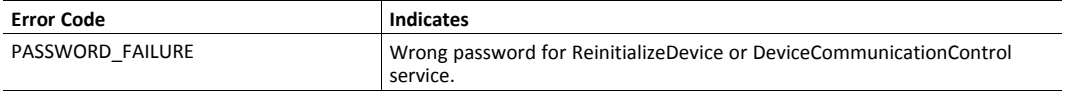

<span id="page-22-0"></span>As with other Anybus-CompactCom products, network related communication settings are grouped in the Network Configuration Object (04h).

In this case, this includes...

See also...

• *Network [Configuration](#page-36-0) Object (04h), p. 35*

### **4.5 Diagnostics**

<span id="page-22-1"></span>Major unrecoverable faults are reported in the Diagnostic Object

See also...

<span id="page-22-2"></span>• *[Diagnostic](#page-33-0) Object (02h), p. 32*

#### **4.6 Network Data Exchange**

#### **4.6.1 Application Data (ADIs)**

<span id="page-22-3"></span>ADIs are represented through the BACnet objects. The properties of the BACnet objects are mapped to instances in the Application Data Object on the host application side.

There are two mapping schemes, one simple and one advanced. The application decides what scheme to use by implementing an attribute (#7, Support advanced mapping) in the BACnet Host Object. Accessible range of ADIs for the simple mapping scheme is 1 to 256. In the advanced mapping scheme, there are 2040 analog value objects, 2040 binary value objects and 2040 multistate value objects that can be mapped to ADIs in any order. It is recommended to use advanced mapping to fully take advantage of the functionality and flexibility of the module.

See also...

- *Mapping of BACnet Objects to Anybus [CompactCom,](#page-23-0) p. 22*
- *[BACnet](#page-40-0) Host Object (EFh), p. 39*

#### **4.6.2 Translation of Data Types**

The Anybus data types are translated to BACnet standard and vice versa as follows:

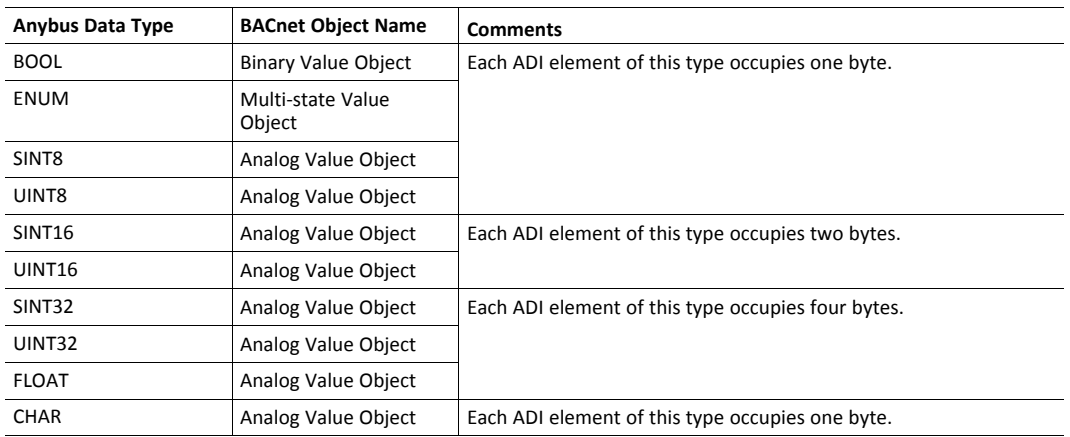

If an ADI of a size that doesn't match the size of the Present Value property in a Value Object, is mapped to a Value object, it will result in FAULT or in OPERATIONAL\_PROBLEM when accessed.

#### **4.6.3 Mapping of BACnet Objects to Anybus CompactCom**

#### <span id="page-23-0"></span>**Simple Mapping**

In the simple mapping schema, that is implemented by default, the module will scan the first 256 implemented instances of the application data object during initialization. It will read the data type attribute and based on the data type BACnet objects will be created in a sequential order, starting with 0. Anybus CompactCom data types will be mapped to BACnet objects according to the table above. This mapping will stay fixed. For an example see the figure below:

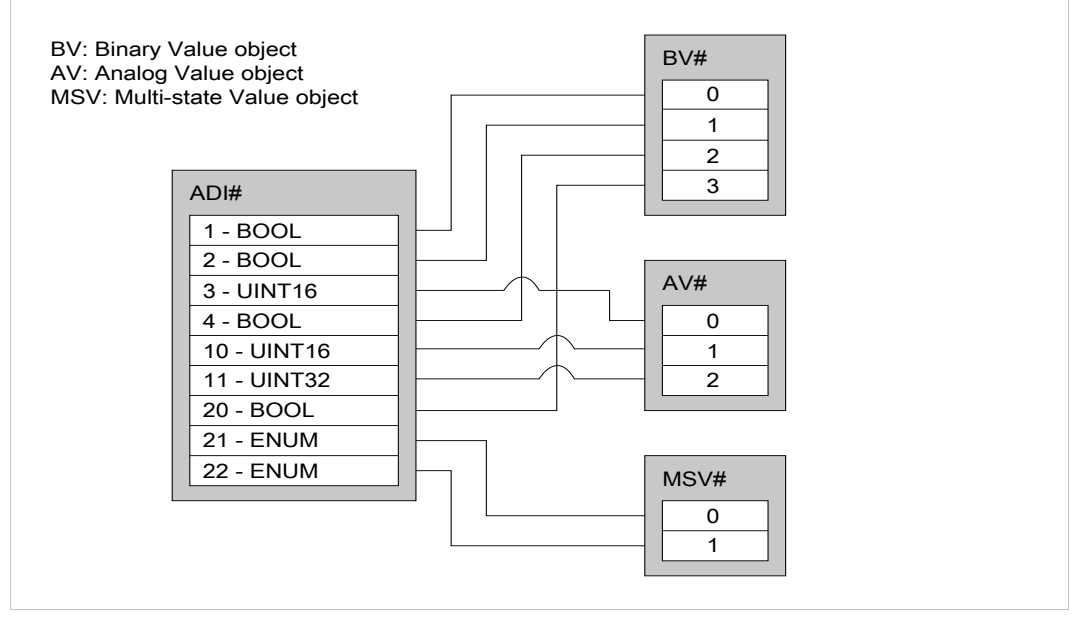

**Fig. 1**

If the attribute "Advanced mapping supported" in the BACnet Host object is true, the user can create almost any type of mapping of BACnet objects to Anybus CompactCom ADIs. This mapping can be designed to closely match the application and it is up to the application to keep track of the ADI - BACnet object relationships. The services of the BACnet host object are then used to implement this mapping on BACnet. Valid range of object identifier number is 0 - 2039 for each value object type. For an example see the figure below:

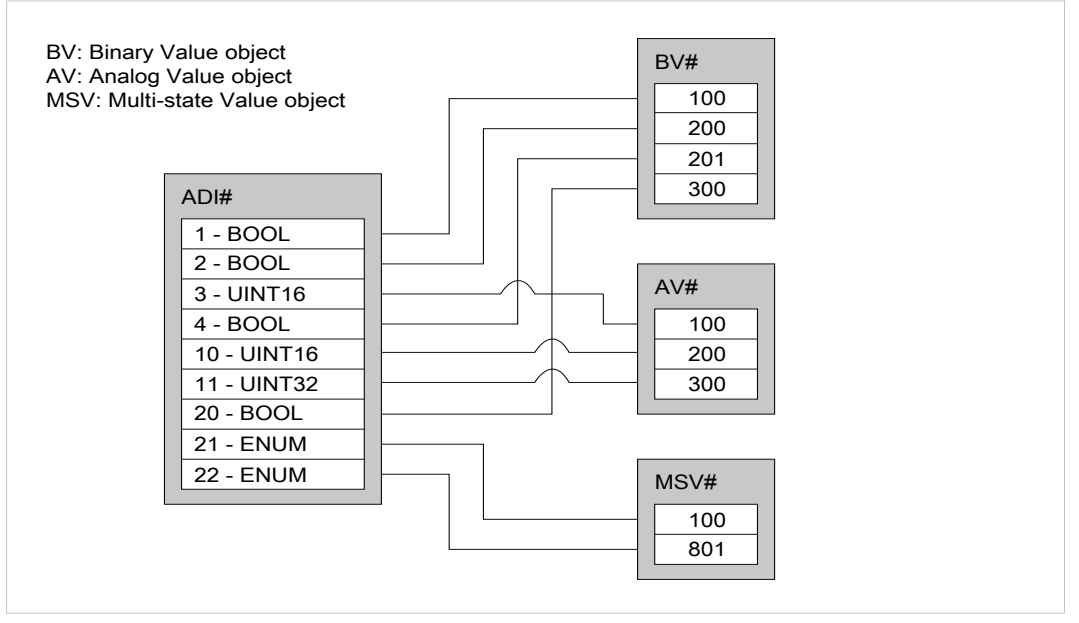

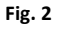

#### **4.6.4 Process Data**

The Anybus CompactCom 30 BACnet MS/TP supports COV (Change Of Value) notification and Alarm/Event functionality, see *COV [Notifications,](#page-25-0) Alarms and Events, p. 24*. To be able to use these features for a BACnet object, the corresponding ADI must be mapped on write process data. If not, the module has no way of detecting any changes in the value of the ADI. Also, if an ADI is mapped on write process data, the properties used for COV notifications and Alarms/ Events will be accessible to the corresponding BACnet object. If the mapping is changed, all COV and Alarm/Event information, that has been stored in non volatile memory, will be cleared.

No read process data is passed from the module to the application.

## <span id="page-25-0"></span>**5 COV Notifications, Alarms and Events**

## **5.1 General**

<span id="page-25-1"></span>The Anybus CompactCom 30 BACnet MS/TP supports COV (Change Of Value) notification and Alarm/Event functionality. These features can only be used for a BACnet object if the corresponding ADI is mapped on write process data.

If the mapping of the ADIs is changed, all COV and Alarm/Event information, that has been stored in non  $\bf (i)$ *volatile memory, will be cleared.*

## **5.2 COV (Change of Value) Notifications**

<span id="page-25-2"></span>A BACnet device can subscribe for a COV (Change of value) notification from another BACnet device on the network. The first device uses the service SubscribeCOV to send the identifier of the desired object to the second device to activate the notification. A change in the Present\_ value property will then trigger a COV notification to the first BACnet device.

Each Value object is mapped to an ADI in the Anybus-CompactCom module, and the property Present\_value corresponds to the Value attribute in the ADI. If the ADI is not mapped on the write process data area any change in the value will go unnoticed and a subscribeCOV service will return the error code COV\_SUBSCRIPTION\_FAILED.

In Binary Value and Multi-State Value objects any change in the present value will cause a notification to be sent. In Analog Value objects a property, COV\_increment, is used to decide how much a present value needs to change in order for a notification to be sent.

## **5.3 Alarm/Event Functionality**

<span id="page-25-3"></span>A change in the present value of an object can also be used to trigger an alarm or an event.

Each value object is associated to a Notification Class object instance. Each instance contains a list of all recipients of a specific Alarm/Event notification. Alarms and events are handled in the same way by the value objects. If an alarm or an event is to be issued is decided by the application in the property Notify\_Type in the value object and the choice indicates the severity of the notification to the recipient.

Alarms/events are issued every time a value object changes state. The reasons for changing states are specific to each of the three value objects as described below. The possibility to issue an alarm or an event has to be enabled in each object. It is also possible to delay an alarm/event using the Time\_Delay property of the object. As previously mentioned this functionality is only available if the ADIs are mapped to write process data.

#### **5.3.1 Notification Class Object Functionality**

The Notification Class object is used to configure certain constraints in the functionality and the recipient list that is common to all objects that are associated to an instance of the Notification Class Object. The Anybus CompactCom 30 BACnet MS/TP module supports 6 instances of this object.

There are three object notifications (or events) that each indicate a transition from one state to another: TO-OFFNORMAL, TO-FAULT, and TO-NORMAL. Every alarm/event triggered by a value object, is represented as one of these. The interpretation depends on which value object was the origin of the notification.

#### **5.3.2 Analog Value Object Alarm/Event Functionality**

An Analog Value object has three possible states: NORMAL, LOW\_LIMIT and HIGH\_LIMIT. The LOW\_LIMIT state is entered when the present value, object property Present value, falls below the value in the object property Low limit. The HIGH\_LIMIT state is entered when the present value rises above the value in the property High limit. When the present value returns above or below the given limit, the object returns to the NORMAL state.The OFF\_NORMAL bit in the property Event enable must be set, to allow transitions to other states than the NORMAL state. The LOW\_LIMIT and HIGH\_LIMIT bits in the property Limit\_Enable must be set to allow transitions to the corresponding state.

A change of state will result in either a TO-NORMAL event or a TO-OFFNORMAL event issued to the Notification Class object instance. A TO-OFFNORMAL event indicates that the value of the property value has increased above the defined high limit or decreased below the defined low limit. A TO-NORMAL event indicates a return to the NORMAL state.

#### **5.3.3 Binary Value Object Alarm/Event Functionality**

A Binary Value Object has two states, NORMAL and OFF\_NORMAL. An alarm value can be set and when the property Present Value is changed to this value, the object changes from the NORMAL state to the OFF\_NORMAL state. The corresponding bit(s) must be set in the property Event Enable for this functionality to be available.

A change of state will result in either a TO-NORMAL event or a TO-OFFNORMAL event issued to the Notification Class object instance. A TO-OFFNORMAL event indicates that the value of the property value has changed to equal the alarm value. A TO-NORMAL event indicates a return to the NORMAL state.

#### **5.3.4 Multi-State Value Object Alarm/Event Functionality**

The Multi-State Value object contains one list for alarm values and one for fault values. When the property Present Value is changed to a value that is present in the alarm value list, the object enters the OFF\_NORMAL state and a TO-OFFNORMAL event is issued. If the value is present in the fault values list, the object enters the FAULT state and a TO-FAULT event is issued. A TO-NORMAL event is issued when the object returns to the NORMAL state from any of the other two states. The corresponding bit(s) must be set in the property Event\_Enable for the functionality to be available.

#### **5.3.5 Summary of States and Events for the Value Objects**

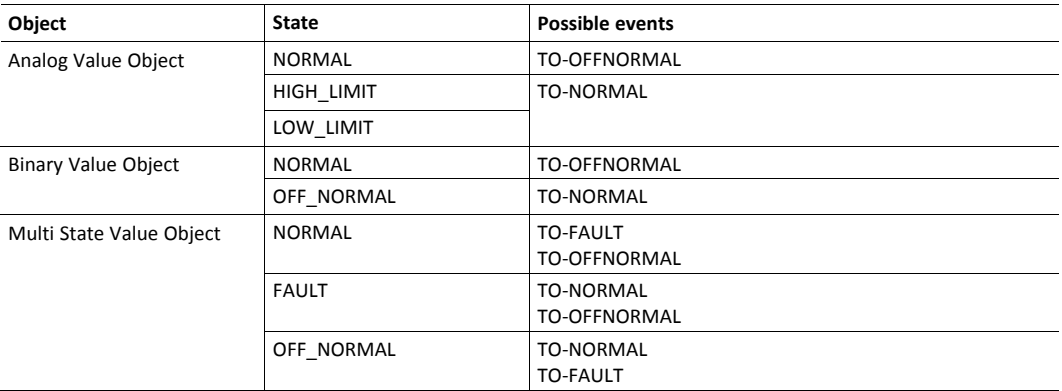

### **5.4 Setup of Alarm and Events**

<span id="page-26-0"></span>This section gives a short guide to what properties in the BACnet objects need to be setup and monitored when implementing the BACnet alarm/event functionality.

#### **5.4.1 Notification Class Object**

BACnet object notifications are classified as either TO-OFFNORMAL, TO-FAULT, or TO-NORMAL. Any event triggered by a BACnet value object is interpreted as one of these three.

See also...

• *[Notification](#page-19-0) Class Object, p. 18*

#### **Priority**

This property defines how to prioritize the three different kinds of notifications/events that can be issued by an object. A lower value has priority over a higher value, e.g. setting Priority arrayidx 2 to 1 and the other entries in the array to 5 and 76 will give TO-FAULT priority over the other notifications.

If all three events are given the same priority in the property, they will receive the following priority by default:

- 1. TO-NORMAL
- 2. TO-FAULT
- 3. TO-OFFNORMAL

I.e. TO-NORMAL has the highest priority.

#### **Ack Required**

This property specifies if an acknowledgement is required from the recipients of a specific TO event. Every TO event sent is flagged to tell the recipient whether an acknowledgement is required or not, based on the corresponding TO bit in the bit string in this property.

#### **Recipient List**

This list specifies the BACnet recipients that shall receive a notification of an alarm/event associated with the notification class. The list is a sequence of BACnetDestination primitives, where each entry consists of the following elements:

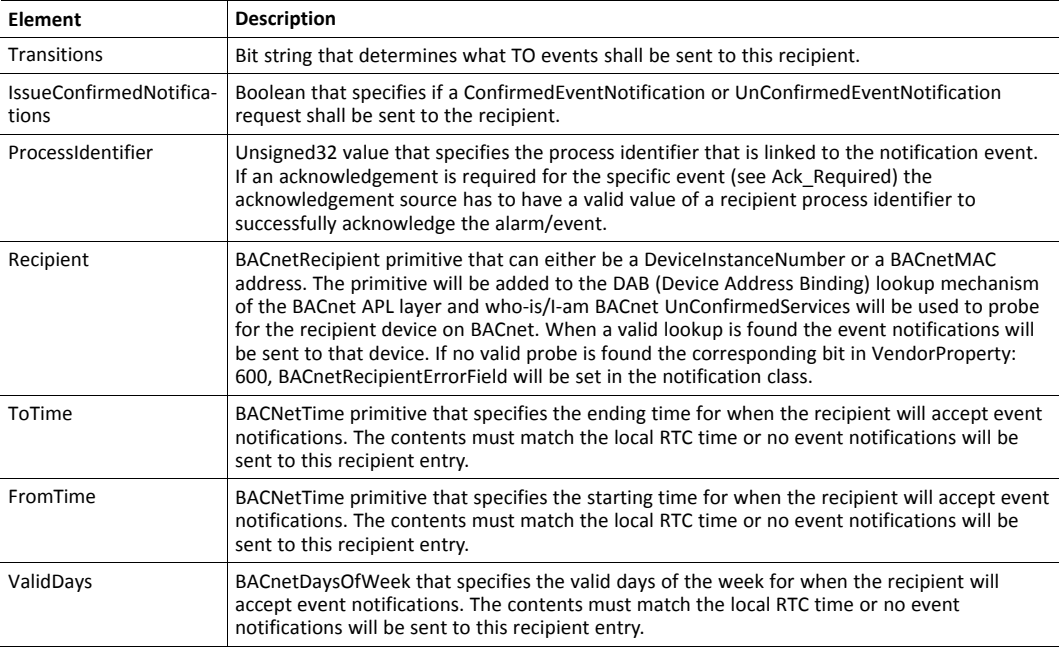

#### **Vendor Property: 600, Recipient\_Error\_Field**

This vendor specific property, added by HMS Industrial Networks, holds a bit string that is used for diagnostics to determine if a recipient has notification errors present or not. Bit 0 in the bit string represents recipient 1 in the RecipientList property, bit 1 represents recipient 2, and so on.

If the bit for a recipient is set, one of the following error events are present:

- The recipient device was not found on the BACnet network.
- A ConfirmedEventNotification request sent to the recipient returns a negative acknowledge response or an internal timeout.

If a bit has been set, as a result of an error, the bit will be cleared when a successful notification event has been sent or when the Recipient List property has been updated with a new list of recipients.

#### **5.4.2 Analog Value Object**

Available TO events are TO-NORMAL and TO-OFFNORMAL. The object has three states, NORMAL, LOW\_LIMIT and HIGH\_LIMIT, but the TO events only reflect transitions to and from a normal state to a not normal state.

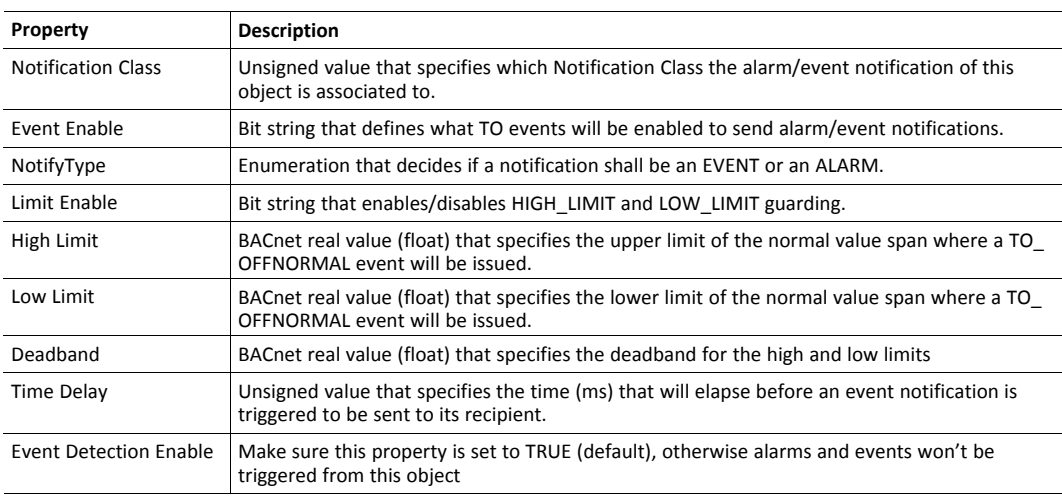

#### **Object Properties to Setup**

#### **Object Properties to Monitor**

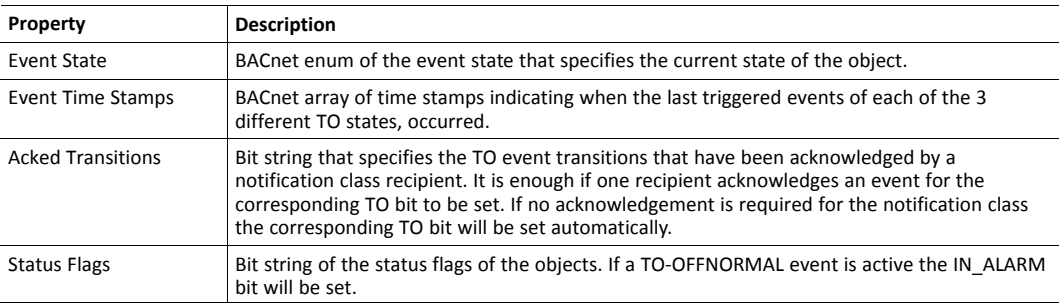

#### **5.4.3 Binary Value Object**

Available TO events are TO-NORMAL and TO-OFFNORMAL.

#### **Object Properties to Setup**

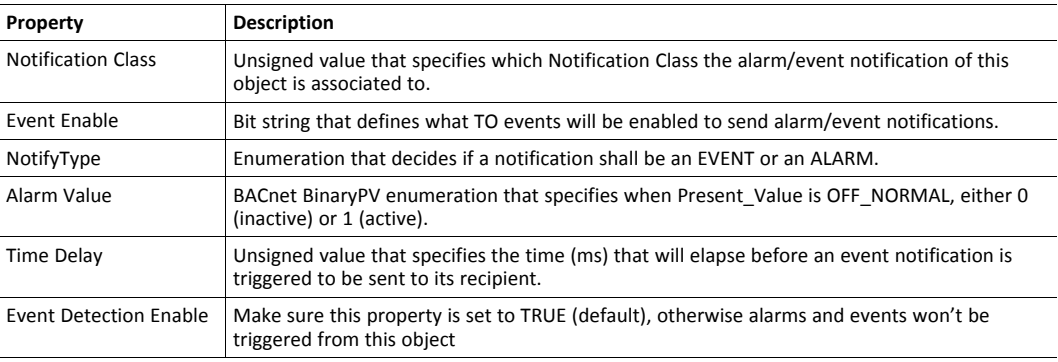

#### **Object Properties to Monitor**

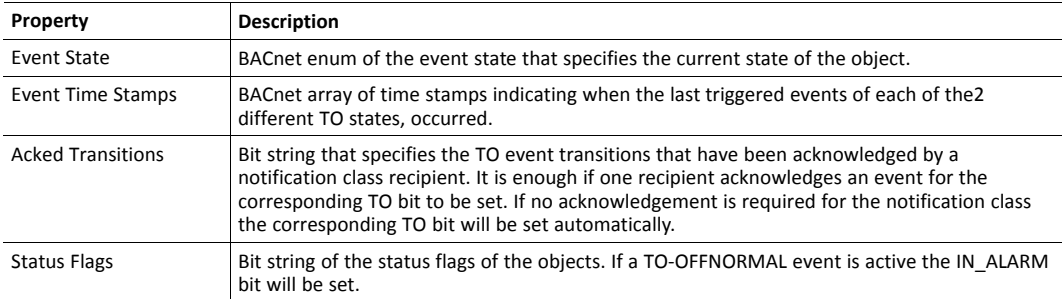

#### **5.4.4 Multi-state Value Object**

Available TO events are TO-NORMAL, TO-OFFNORMAL, and TO-FAULT.

#### **Object Properties to Setup**

If the same value is specified for the Alarm Values property as for the Fault Values property, both a TO\_OFFNORMAL and a TO\_FAULT will be triggered.

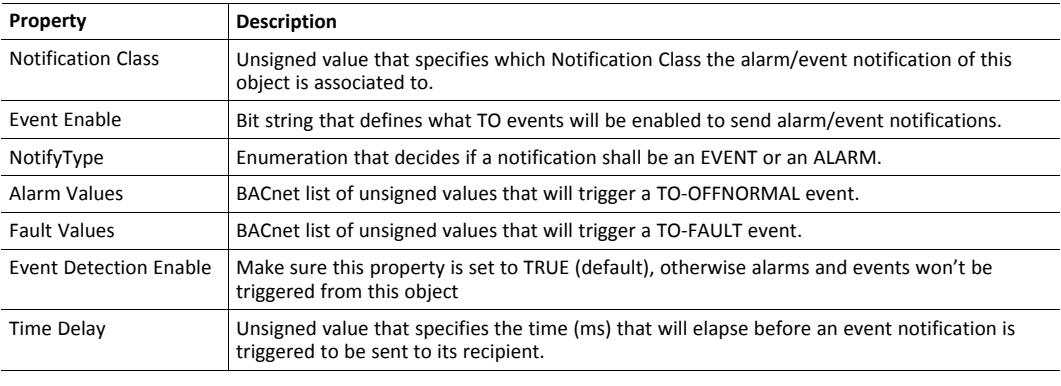

Any valid value, that is not listed in the Alarm Values and Fault Values properties, can generate a TO- $\bf \hat{1}$ *NORMAL event.*

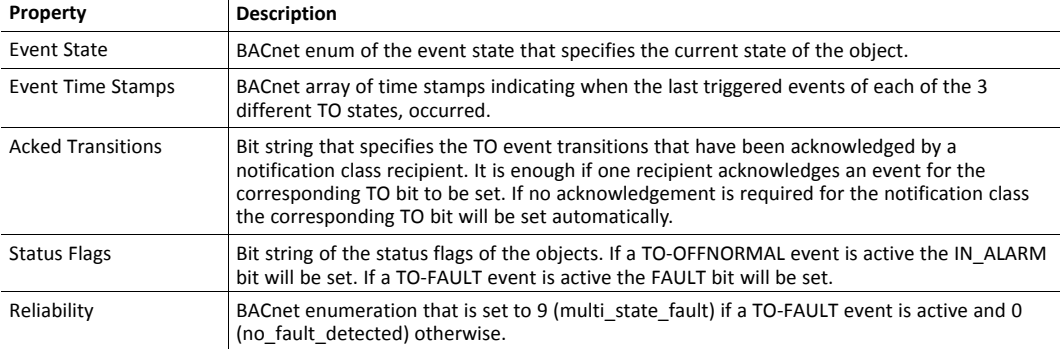

#### **Object Properties to Monitor:**

## <span id="page-31-0"></span>**6 Anybus Module Objects**

## **6.1 General Information**

<span id="page-31-1"></span>This chapter specifies the Anybus Module Object implementation and how they correspond to the functionality in the Anybus CompactCom 30 BACnet MS/TP.

Standard Objects:

- *[Anybus](#page-32-0) Object (01h), p. 31*
- *[Diagnostic](#page-33-0) Object (02h), p. 32*
- *[Network](#page-34-0) Object (03h), p. 33*
- *Network [Configuration](#page-36-0) Object (04h), p. 35*

## <span id="page-32-0"></span>**6.2 Anybus Object (01h)**

#### **Category**

Basic

#### **Object Description**

This object assembles all common Anybus data, and is described thoroughly in the general *Anybus CompactCom 40 Software Design Guide*.

#### **Supported Commands**

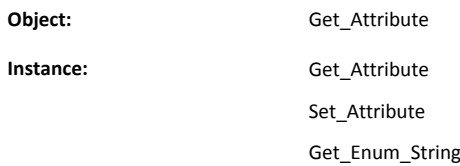

#### **Object Attributes (Instance #0)**

(Consult the general *Anybus CompactCom 40 Software Design Guide* for further information.)

#### **Instance Attributes (Instance #1)**

Basic

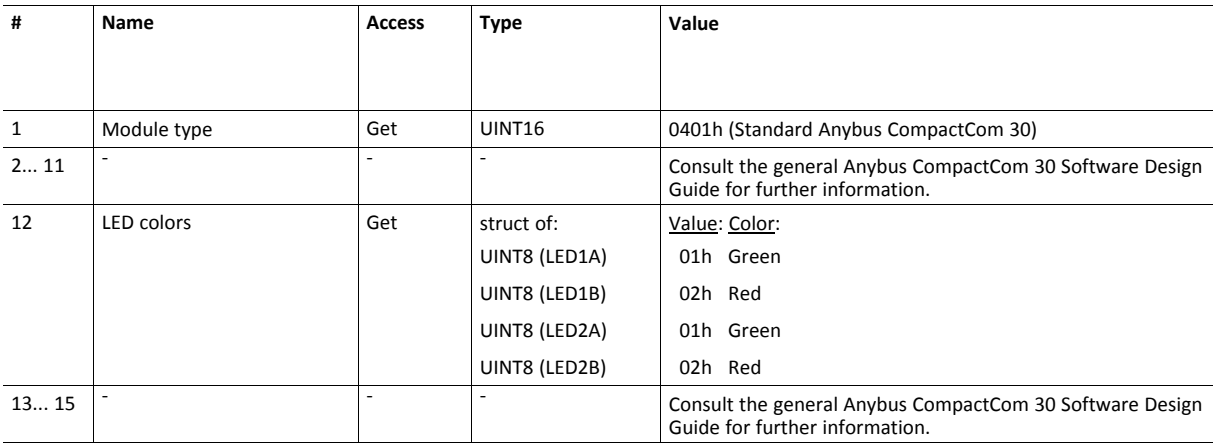

## <span id="page-33-0"></span>**6.3 Diagnostic Object (02h)**

#### **Category**

Basic

#### **Object Description**

This object provides a standardized way of handling host application events & diagnostics, and is thoroughly described in the general Anybus CompactCom 30 Software Design Guide.

This module supports one instance of this object. This instance is reserved for major, unrecoverable events.

#### **Supported Commands**

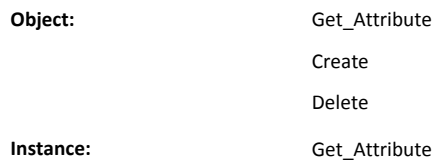

#### **Object Attributes (Instance #0)**

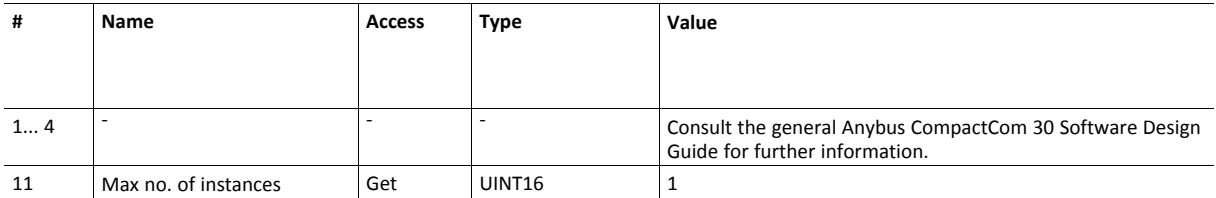

#### **Instance Attributes (Instance #1)**

Basic

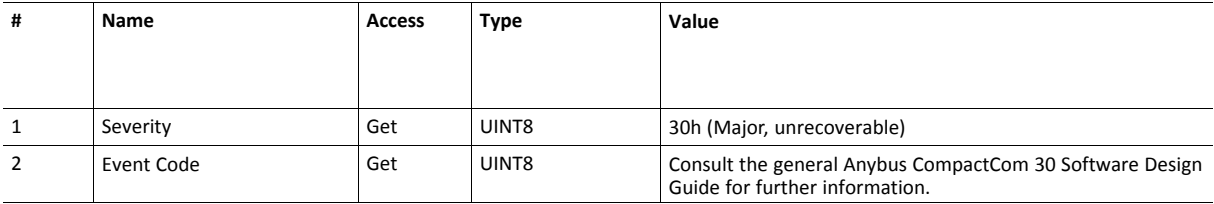

## <span id="page-34-0"></span>**6.4 Network Object (03h)**

#### **Category**

Basic

#### **Object Description**

For more information regarding this object, consult the general *Anybus CompactCom 30 Software Design Guide*.

#### **Supported Commands**

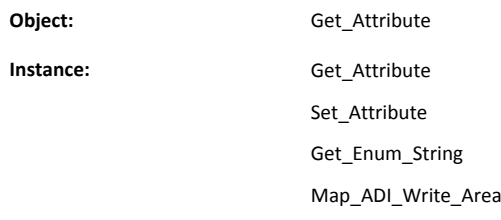

It is not possible to map read process data in the Anybus CompactCom BACnet MS/TP, thus the standard command Map  $\mathbf{\Omega}$ *ADI\_Read\_Area is not supported.*

#### **Object Attributes (Instance #0)**

(Consult the general *Anybus CompactCom 30 Software Design Guide* for further information.)

## **Instance Attributes (Instance #1)**

Basic

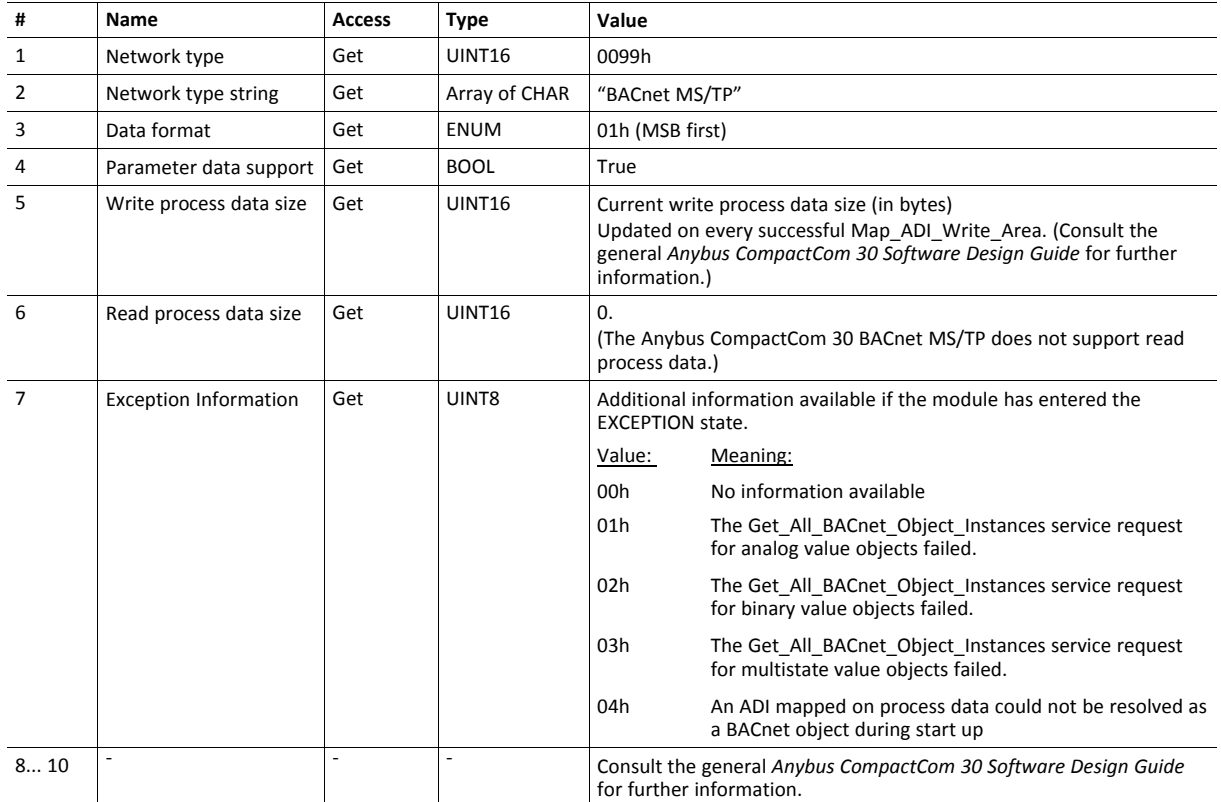

## <span id="page-36-0"></span>**6.5 Network Configuration Object (04h)**

#### **Category**

Extended

#### **Object Description**

This object holds network specific configuration parameters that may be set by the end user. A reset command (factory default) issued towards this object will result in all instances being set to their default values.

If the settings in this object do not match the configuration used, the Module Status LED will flash red to indicate a minor error.

See also...

• *[Communication](#page-22-0) Settings, p. 21*

#### **Supported Commands**

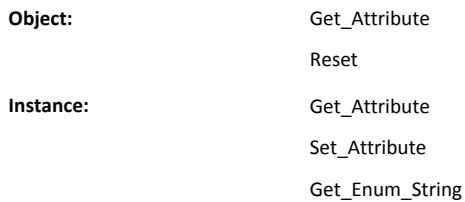

### **Object Attributes (Instance #0)**

(Consult the general *Anybus CompactCom 40 Software Design Guide* for further information.)

#### **Instance Attributes (Instance #1, MAC Address)**

Advanced

Value is used after module reset.

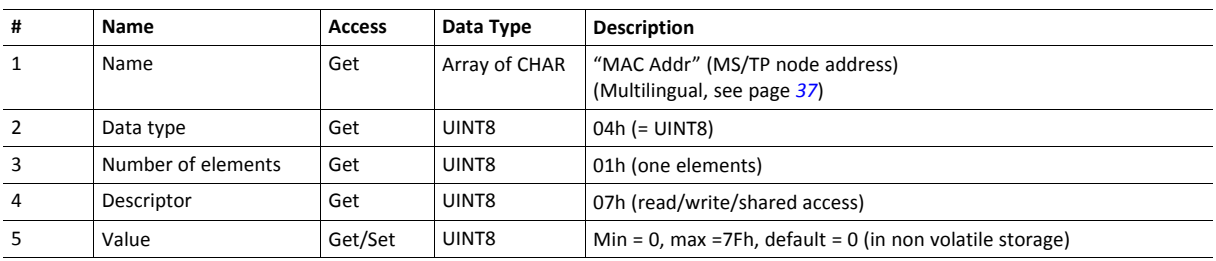

### **Instance Attributes (Instance #2, Baud Rate)**

Advanced

Value is used after module reset.

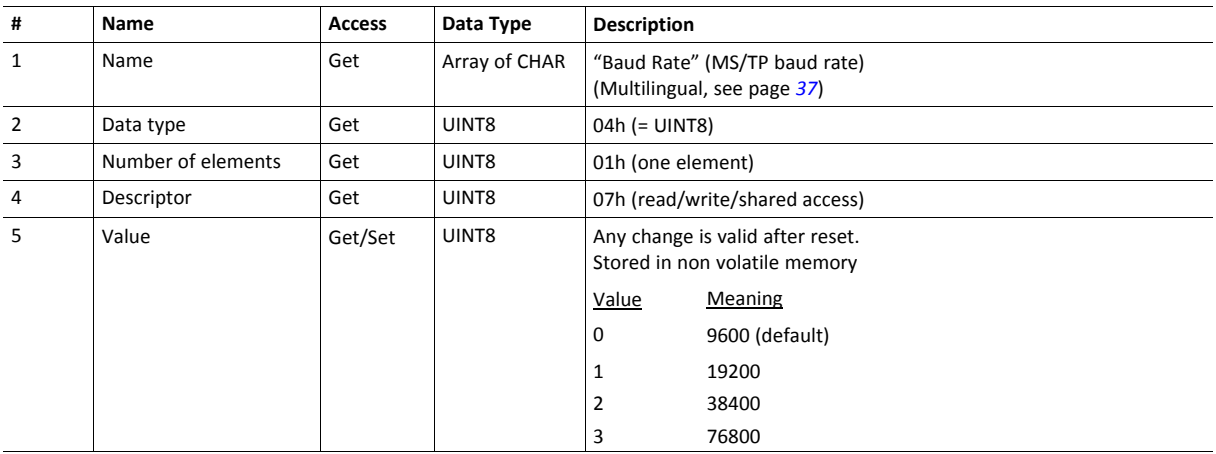

#### **Instance Attributes (Instance #3, Device Instance)**

Advanced

Value is used after module reset.

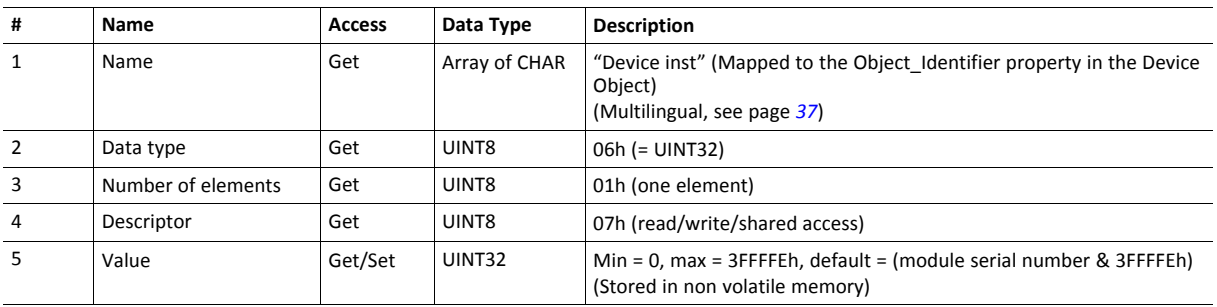

## **Instance Attributes (Instance #4, Process Active Timeout)**

Advanced

Changes have immediate effect.

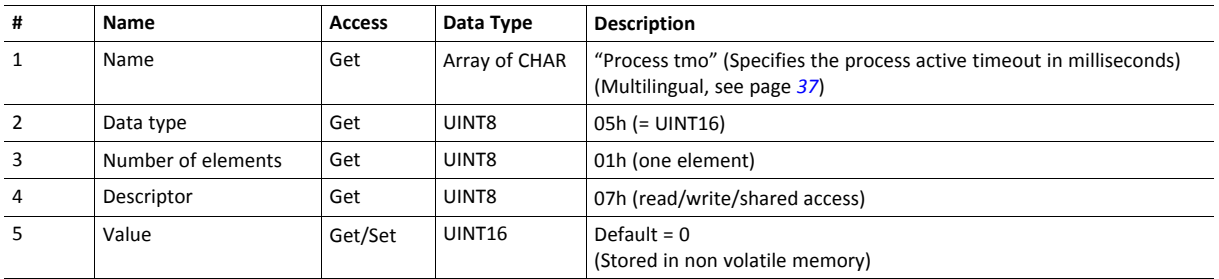

#### **Instance Attributes (Instance #5, Max master)**

Advanced

Changes have immediate effect.

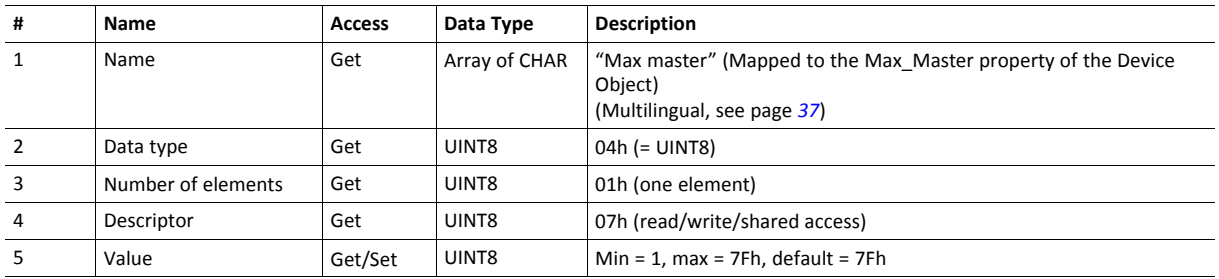

#### **Instance Attributes (Instance #6, Max frames)**

Advanced

Changes have immediate effect.

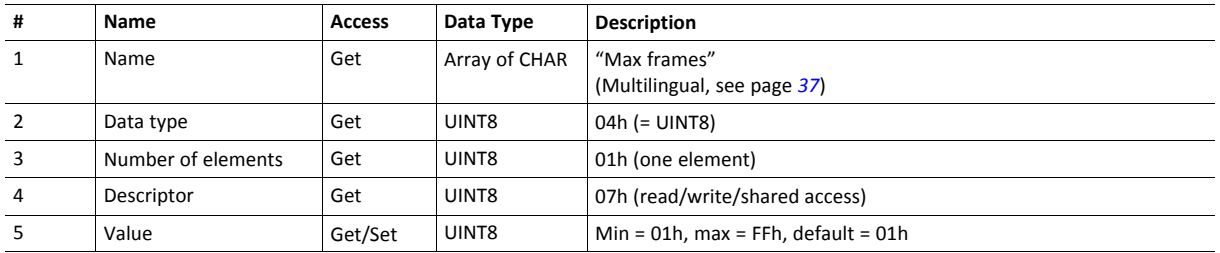

#### <span id="page-38-0"></span>**Multilingual Strings**

The instance names and enumeration strings in this object are multilingual, and are translated based on the current language settings as follows:

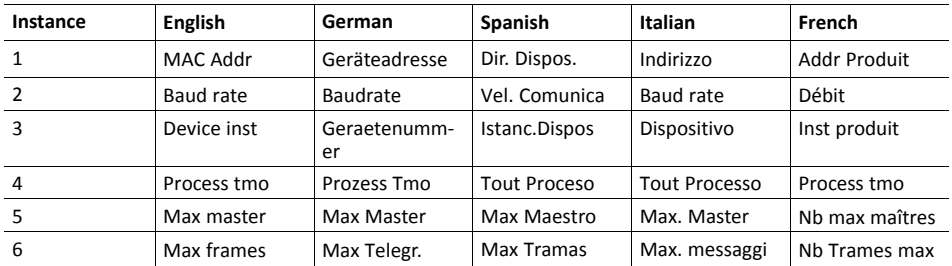

## <span id="page-39-0"></span>**7 Host Application Objects**

## **7.1 General Information**

<span id="page-39-1"></span>This chapter specifies the host application object implementation in the module. The objects listed here may be implemented within the host application firmware to expand the BACnet MS/ TP implementation.

Standard Objects

- " Application Object (FFh)" (see Anybus CompactCom 30 Software Design Guide)
- "Application Data Object (FEh)" (see Anybus CompactCom 30 Software Design Guide)

Network Specific Objects:

• *[BACnet](#page-40-0) Host Object (EFh), p. 39*

## <span id="page-40-0"></span>**7.2 BACnet Host Object (EFh)**

#### **Object Description**

This object implements BACnet specific features in the host application. If attribute #7 (Support Advanced Mapping) is enabled, the application can define the ADI mapping of the module to suit the application.

The implementation of this object is optional; the host application can support none, some, or all of the attributes specified below. The module will attempt to retrieve the values of these attributes during startup; if an attribute is not implemented in the host application, simply respond with an error message (06h, "Invalid CmdExt[0]"). In such cases, the module will use its default value.

If the module attempts to retrieve a value of an attribute not listed below, respond with an error message (06h, "Invalid CmdExt[0]").

See also...

- Anybus CompactCom 40 Software Design Guide, "Error Codes"
- *Device [Object,](#page-10-0) p. 9*

#### **Supported Commands**

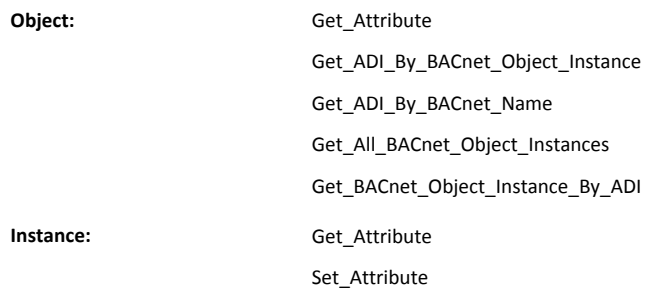

#### **Object Attributes (Instance #0)**

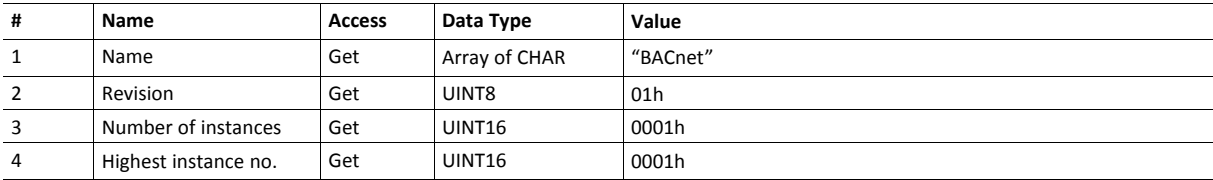

## **Instance Attributes (Instance #1)**

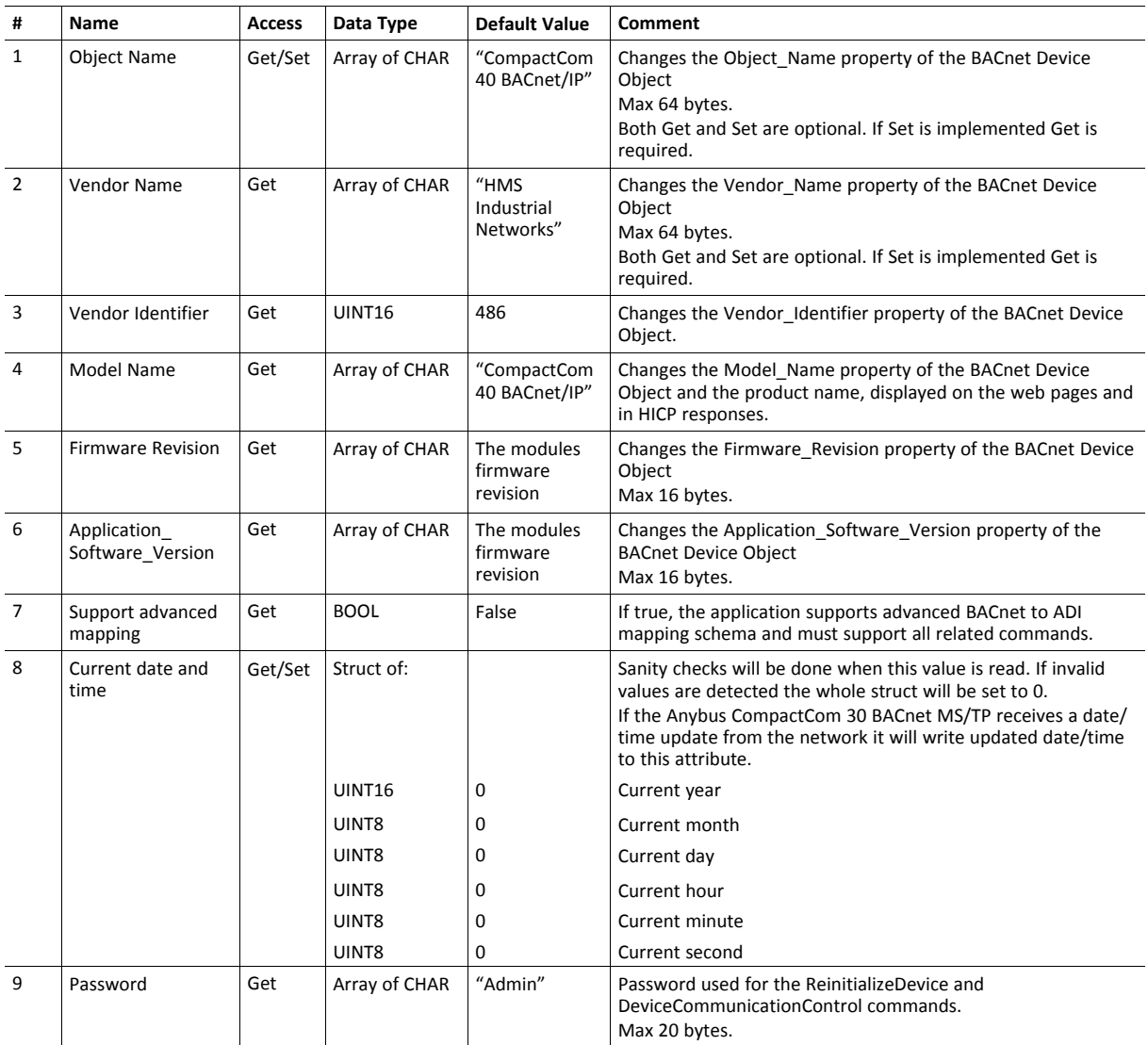

#### **Command Details: Get\_ADI\_By\_BACnet\_Object\_Instance**

#### **Category**

Extended

#### **Details**

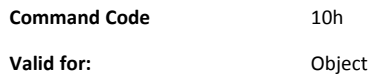

#### **Description**

By setting the attribute Support advanced mapping (#7), all requests to BACnet data objects will be translated to ADIs using this service.

The service is used to translate from BACnet addressing to Anybus CompactCom addressing. Request to supported BACnet object classes are forwarded to the application, so that it can return the corresponding ADI.

For information about BACnet object classes, see *BACnet MS/TP [Implementation,](#page-9-0) p. 8*.

• Command Details

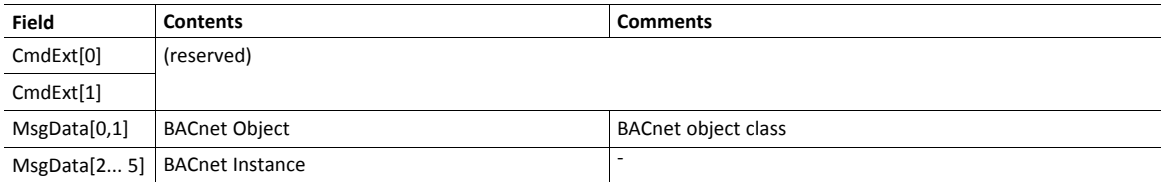

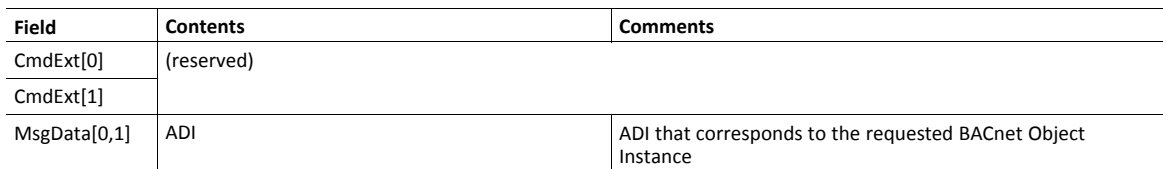

#### **Command Details: Get\_ADI\_By\_BACnet\_Name**

#### **Category**

Extended

#### **Details**

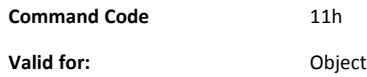

#### **Description**

By setting the attribute Support advanced mapping (#7), all requests to BACnet data objects by name will be translated to ADIs using this service.

The service is used to translate from BACnet addressing to Anybus CompactCom addressing. Request to supported BACnet object classes are forwarded to the application, so that it can return the corresponding ADI.

For information about BACnet object classes, see *BACnet MS/TP [Implementation,](#page-9-0) p. 8*.

• Command Details

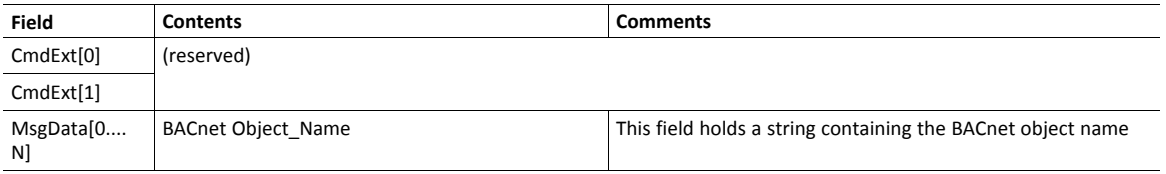

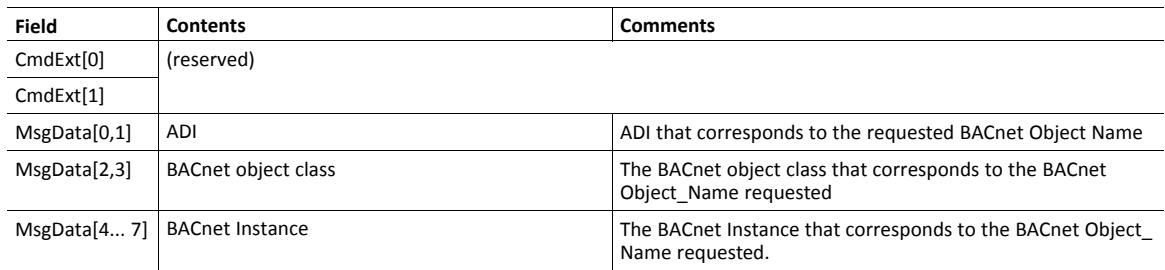

#### **Command Details: Get\_All\_BACnet\_Object\_Instances**

#### **Category**

Extended

#### **Details**

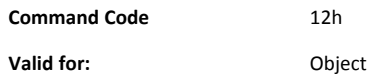

#### **Description**

If the attribute Support advanced mapping (#7) is set, the Object List attribute in the Device Object will be populated during initialization using this service. The response returns a bit array of 2040 entries. A set bit indicates that the corresponding instance is implemented within the application.

The example in the table below, shows the first two bytes in the application response. Instances 1, 4, 10, 12, and 13 are implemented in the application.

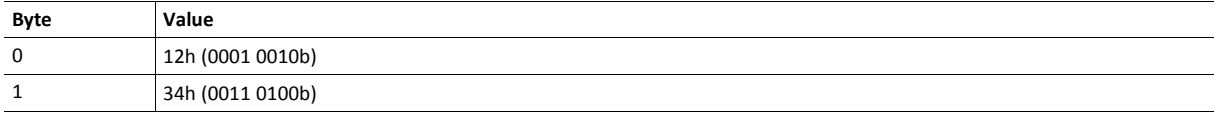

For information about BACnet object classes, see *BACnet MS/TP [Implementation,](#page-9-0) p. 8*.

By setting the attribute Support advanced mapping (#7), this service must be implemented. When the mapping of write process data has been performed, it is not possible for the module to know which ADI corresponds to which BACnet object identifier. This service finds that information by translating from an ADI to a BACnet object identifier.

For information about BACnet object classes, see *BACnet MS/TP [Implementation,](#page-9-0) p. 8*.

• Command Details

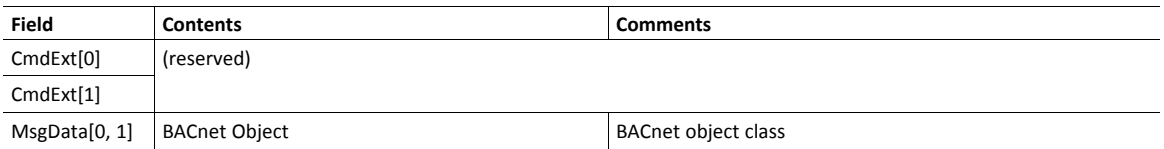

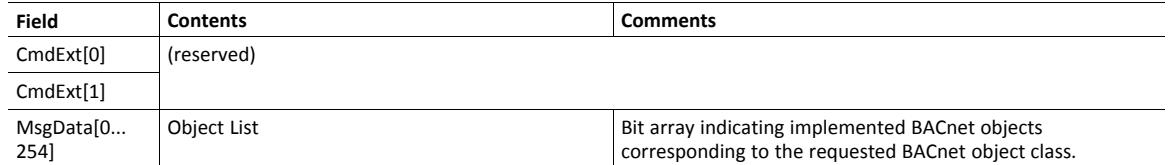

#### **Command Details: Get\_BACnet\_Object\_Instance\_By\_ADI**

#### **Category**

Extended

#### **Details**

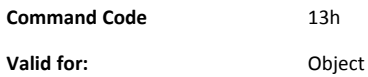

#### **Description**

If the attribute Support advanced mapping (#7) is set, this service must be implemented. When the mapping of write process data has been performed, it is not possible for the module to know which ADI corresponds to which BACnet object identifier. This service finds that information by translating from an ADI to a BACnet object identifier.

For information about BACnet object classes, see *BACnet MS/TP [Implementation,](#page-9-0) p. 8*.

Command Details

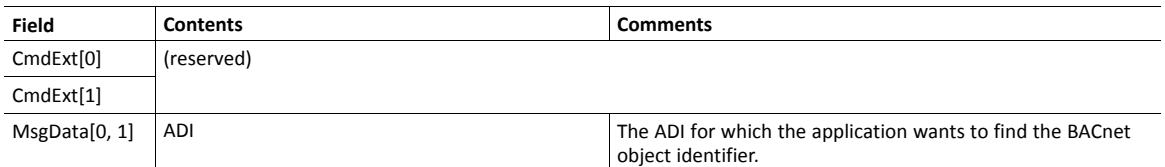

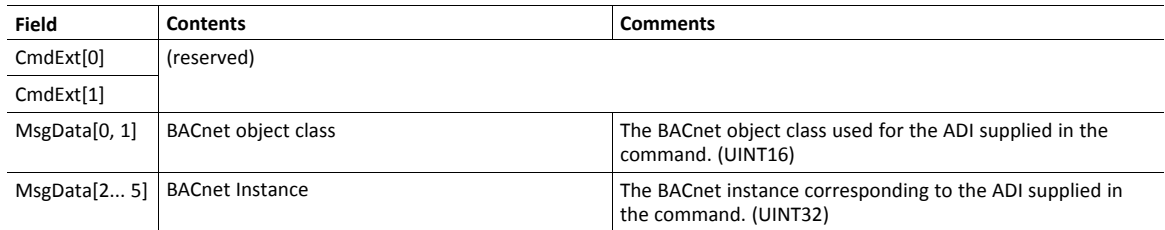

## **A Categorization of Functionality**

<span id="page-46-0"></span>The objects, including attributes and services, of the Anybus CompactCom and the application are divided into two categories: basic and extended.

#### **A.1 Basic**

<span id="page-46-1"></span>This category includes objects, attributes and services that are mandatory to implement or to use. They will be enough for starting up the Anybus CompactCom and sending/receiving data with the chosen network protocol. The basic functions of the industrial network are used.

Additional objects etc, that will make it possible to certify the product also belong to this category.

#### **A.2 Extended**

<span id="page-46-2"></span>Use of the objects in this category extends the functionality of the application. Access is given to the more specific characteristics of the industrial network, not only the basic moving of data to and from the network. Extra value is given to the application.

Some of the functionality offered may be specialized and/or seldom used. As most of the available network functionality is enabled and accessible, access to the specification of the industrial network may be required.

## <span id="page-47-0"></span>**B Implementation Details**

## **B.1 SUP-Bit Definition**

<span id="page-47-1"></span>The supervised bit (SUP) indicates that the network participation is supervised by another network device. In the case of BACnet MS/TP, this means that the SUP-bit is set when the time (ms) elapsed since the last BACnet request is less than the value of the parameter "Process Active Timeout", if this parameter value is greater than zero.

## **B.2 Anybus State Machine**

<span id="page-47-2"></span>The table below describes how the Anybus state machine relates to the BACnet MS/TP network

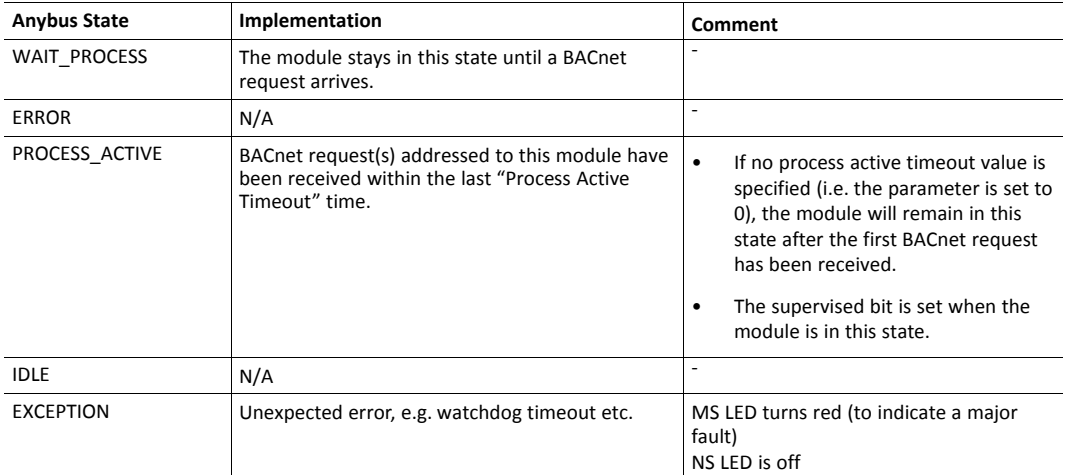

#### **B.2.1 Process Active Timeout**

Whenever a read or write BACnet request is received, the Anybus CompactCom module will go from state WAIT\_PROCESS to PROCESS\_ACTIVE. If no new request is received during the specified process active timeout, the module will return to WAIT\_PROCESS to wait for the next request. If the process active timeout is set to zero (default), the module will never time out, but stay in PROCESS\_ACTIVE.

The timeout timer is disabled during data collection and enabled when the BACnet response is generated.

## **B.3 Application Watchdog Timeout Handling**

<span id="page-47-3"></span>Upon detection of an application watchdog timeout, the module will cease network participation and shift to state EXCEPTION. No other network specific actions are performed.

## **B.4 Implemented BACnet BIBBs**

<span id="page-48-0"></span>The Anybus CompactCom 30 BACnet MS/TP is implemented as a BACnet Application Specific Controller (B-ASC). To make the module eligible for certification as a B-ASC, the following BIBBs (BACnet Interoperability Building Blocks) are implemented:

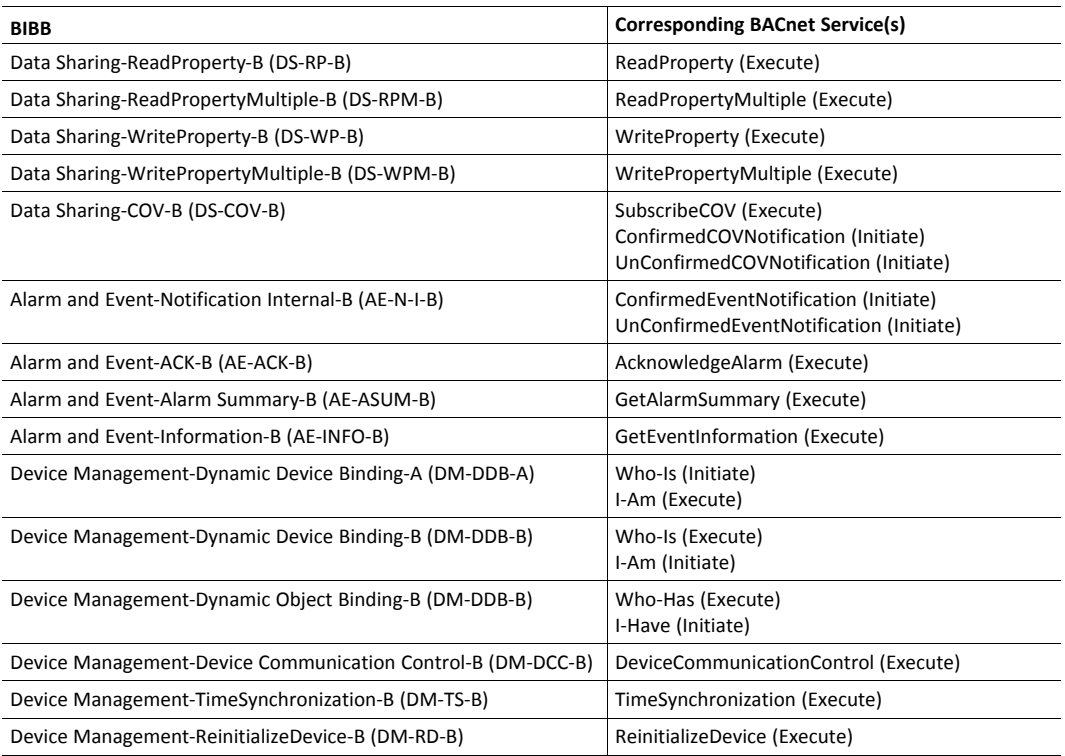

## **C Technical Specification**

## **C.1 Front View**

<span id="page-49-1"></span><span id="page-49-0"></span>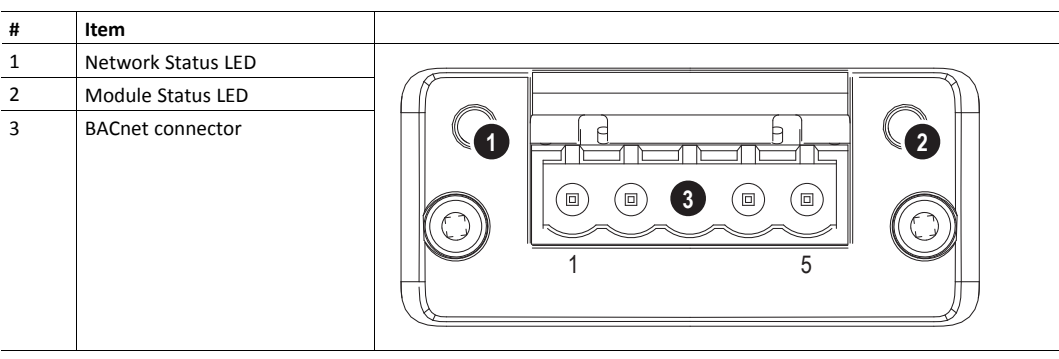

### **C.1.1 Network Status LED**

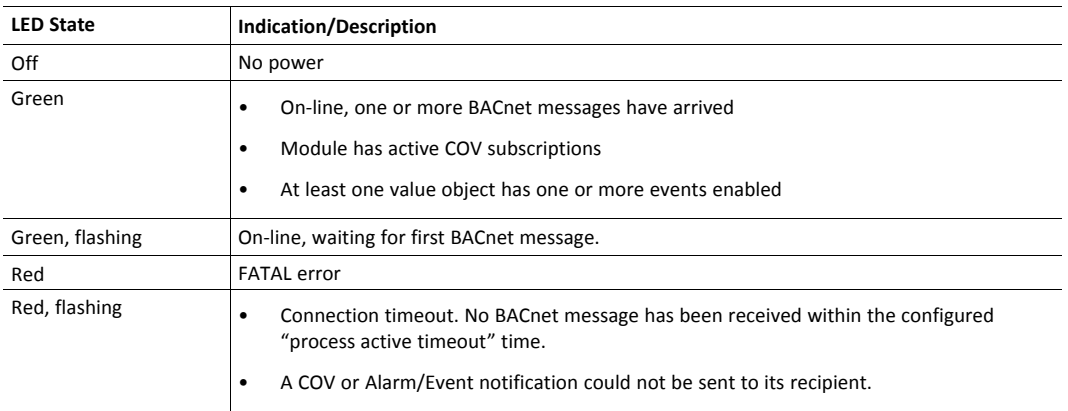

A test sequence is performed on this LED during startup.

#### **C.1.2 Module Status LED**

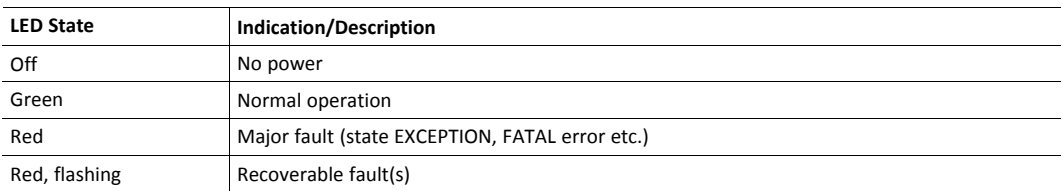

A test sequence is performed on this LED during startup.

#### **C.1.3 BACnet Connector**

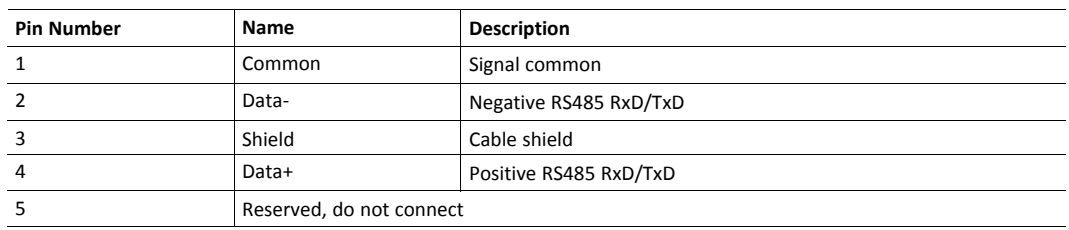

## **C.2 Functional Earth (FE) Requirements**

<span id="page-50-0"></span>In order to ensure proper EMC behavior, the Anybus CompactCom 30 BACnet MS/TP must be properly connected to functional earth via the FE pad / FE mechanism described in the general *Anybus CompactCom 30 Hardware Design Guide*. If the brick version is used, please make sure that the hardware is properly connected to FE.

<span id="page-50-1"></span>HMS Industrial Networks does not guarantee proper EMC behavior unless these FE requirements are fulfilled.

### **C.3 Power Supply**

#### **C.3.1 Supply Voltage**

The module requires a regulated 3.3V power source as specified in the general *Anybus CompactCom 30 Hardware Design Guide*.

#### **C.3.2 Power Consumption**

The Anybus CompactCom 30 BACnet MS/TP is designed to fulfil the requirements of a Class B module. For more information about the power consumption classification used on the Anybus CompactCom platform, consult the general *Anybus CompactCom M30 Hardware Design Guide*.

The current hardware design consumes up to 317 mA (RMS).

It is strongly advised to design the power supply in the host application based on the power consumption  $\bf(i)$ *classifications described in the general Anybus CompactCom M40 Hardware Design Guide, and not on the exact power requirements of a single product.*

*In line with HMS policy of continuous product development, we reserve the right to change the exact power requirements of this product without prior notification. Note however that in any case, the Anybus CompactCom 30 BACnet MS/TP will remain a Class B module.*

## **C.4 Environmental Specification**

<span id="page-50-2"></span>Consult the Anybus CompactCom 30 Hardware Design Guide for further information.

## **C.5 EMC Compliance**

<span id="page-50-3"></span>Consult the Anybus CompactCom 30 Hardware Design Guide for further information.

## <span id="page-51-0"></span>**D Timing & Performance**

## **D.1 General Information**

<span id="page-51-1"></span>This chapter specifies timing and performance parameters that are verified and documented for the Anybus CompactCom 30 BACnet MS/TP.

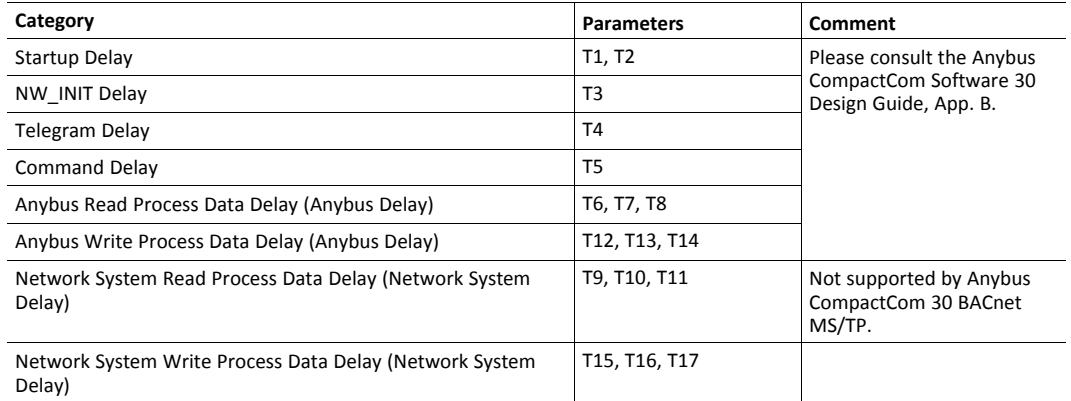

<span id="page-51-2"></span>For further information, please consult the Anybus CompactCom 30 Software Design Guide.

## **D.2 Process Data**

#### **D.2.1 Overview**

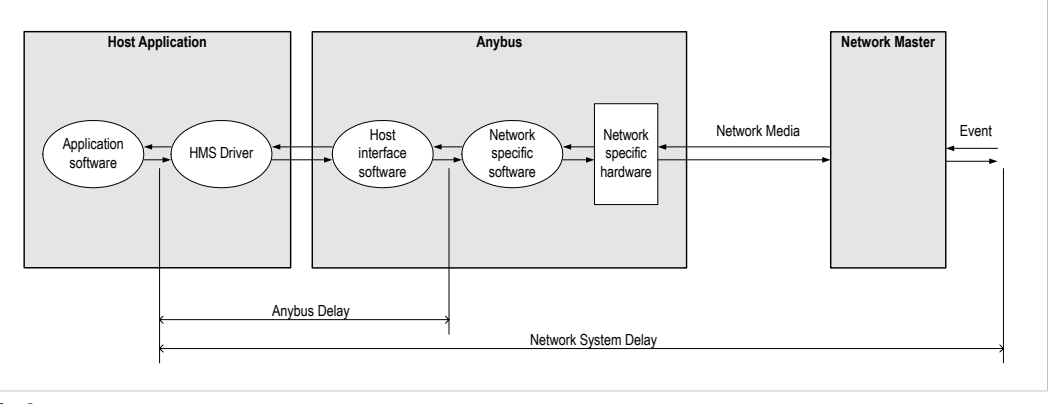

#### **Fig. 3**

#### **D.2.2 Anybus Read Process Data Delay (Anybus Delay)**

The Read Process Data Delay (labelled "Anybus delay" in the figure above) is defined as the time measured from just before new data is buffered and available to the Anybus host interface software, to when the data is available to the host application (just after the new data has been read from the driver).

Please consult the Anybus CompactCom Software 30 Design Guide, Appendix B, for more information.

#### **D.2.3 Anybus Write Process Data Delay (Anybus Delay)**

The Write Process Data Delay (labelled "Anybus delay" in the figure) is defined as the time measured from the point the data is available from the host application (just before the data is written from the host application to the driver), to the point where the new data has been forwarded to the network buffer by the Anybus host interface software.

Please consult the Anybus CompactCom Software Design Guide, Appendix B, for more information.

#### **D.2.4 Network System Read Process Data Delay (Network System Delay)**

Read process data delay is not tested for Anybus CompactCom 30 BACnet MS/TP.

### **D.2.5 Network System Write Process Data Delay (Network System Delay)**

The Network System Write Process Data Delay (labelled "Network System Delay" in the figure), is defined as the time measured from the time after the new data is available from the host application (just before the data is written to the driver) to when this data generates a corresponding event at the network master.

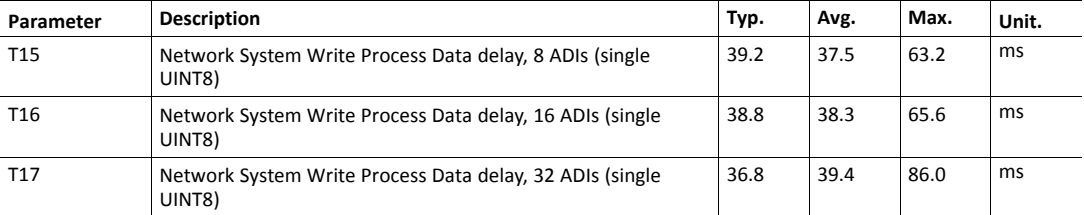

Conditions:

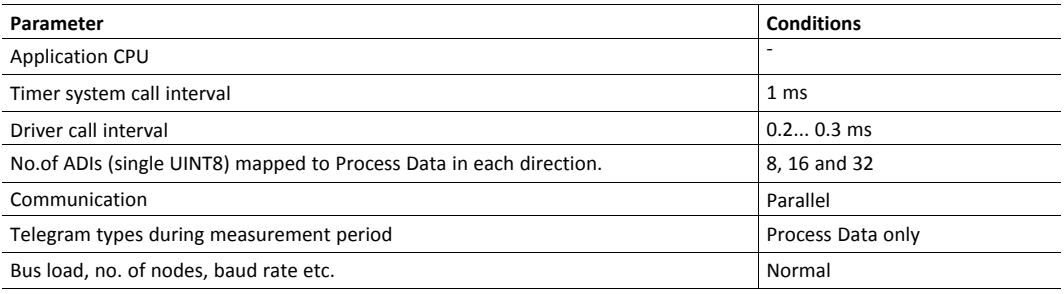